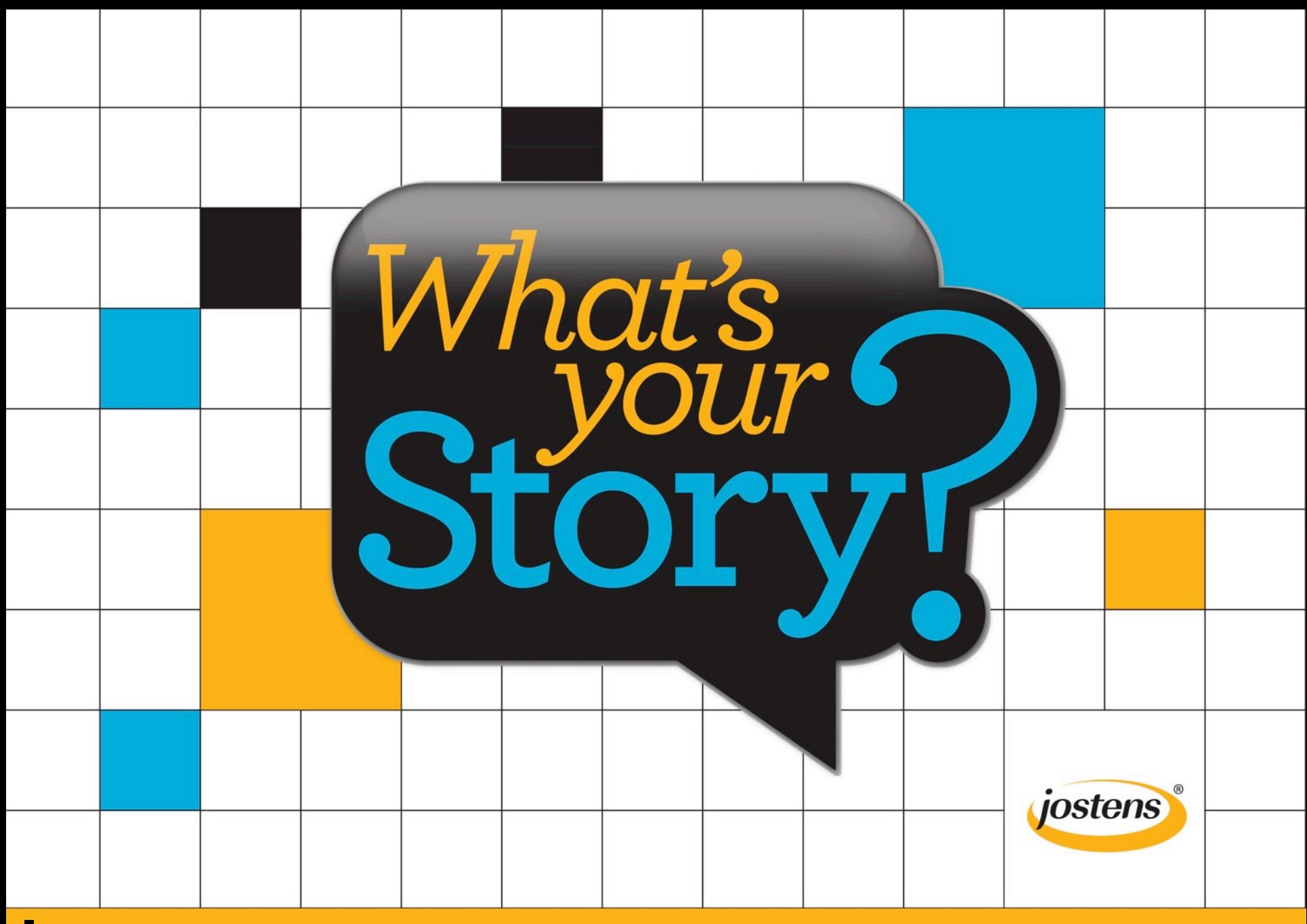

# | STEP-BY-STEP DESIGN

# STEP BY STEP DESIGN

**To master the mechanics of building a yearbook spread, let's walk through the project step-by-step.** 

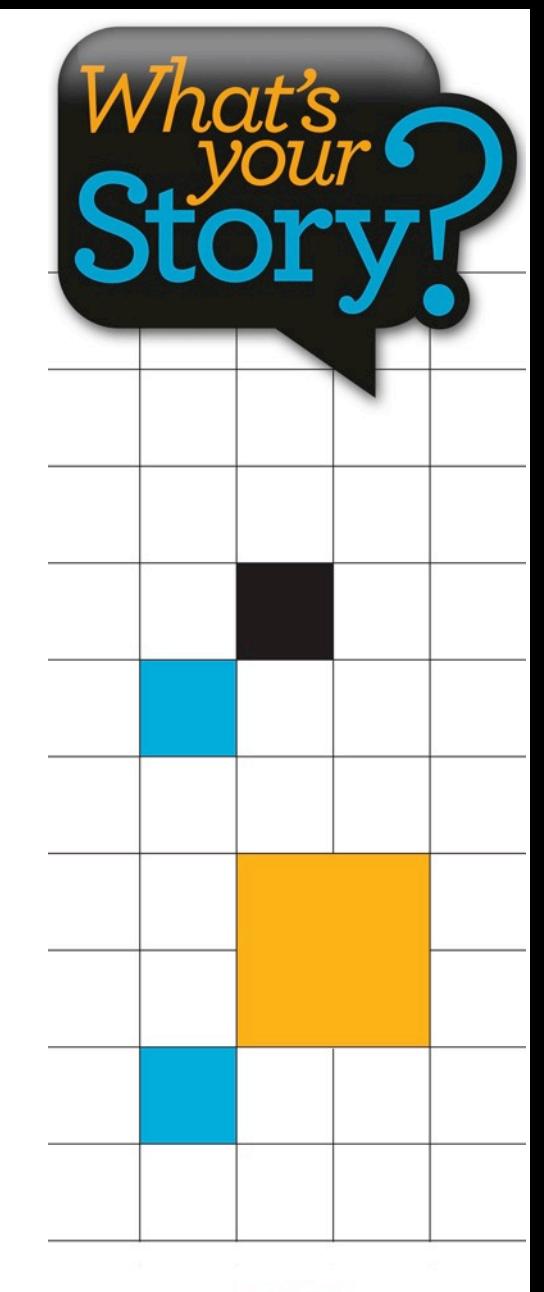

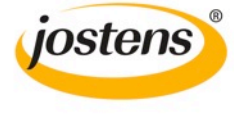

- 
- **Establish column grids, an invisible framework that will hold the content.**
- Estab<br>
invisit<br>
invisit<br>
hold t<br> **STEP**<br>
Milco<br>
within<br>
withou<br>
middle § **All content elements fall within the column grid without stopping in the middle.** 
	- **For this design, a 24-column grid is used.**
	- **The columns are spaced 1-pica apart, often called standard spacing.**

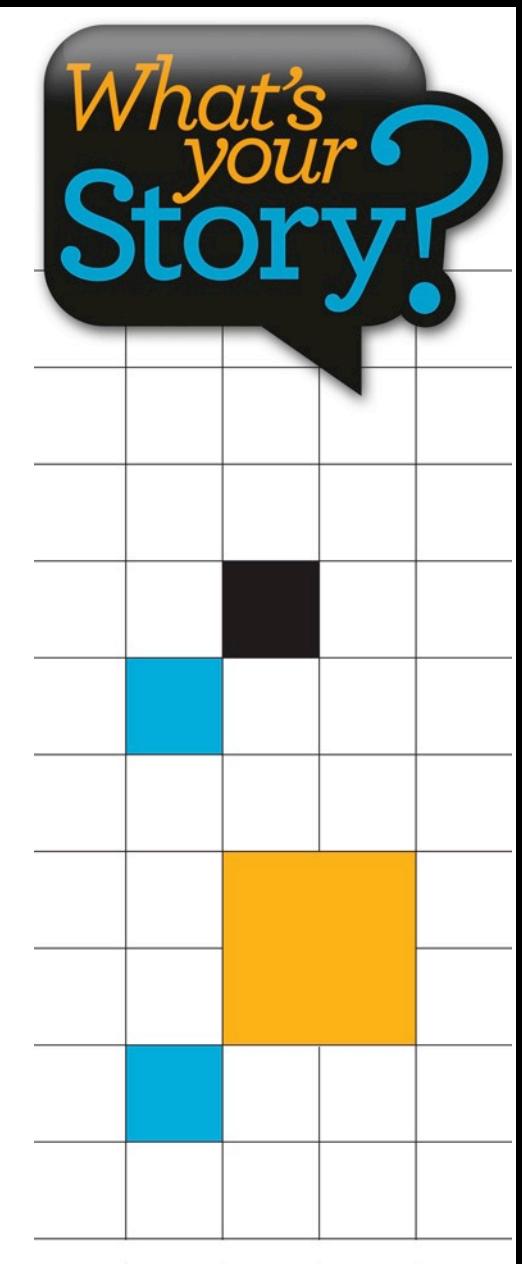

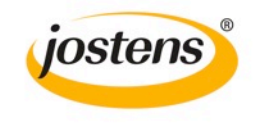

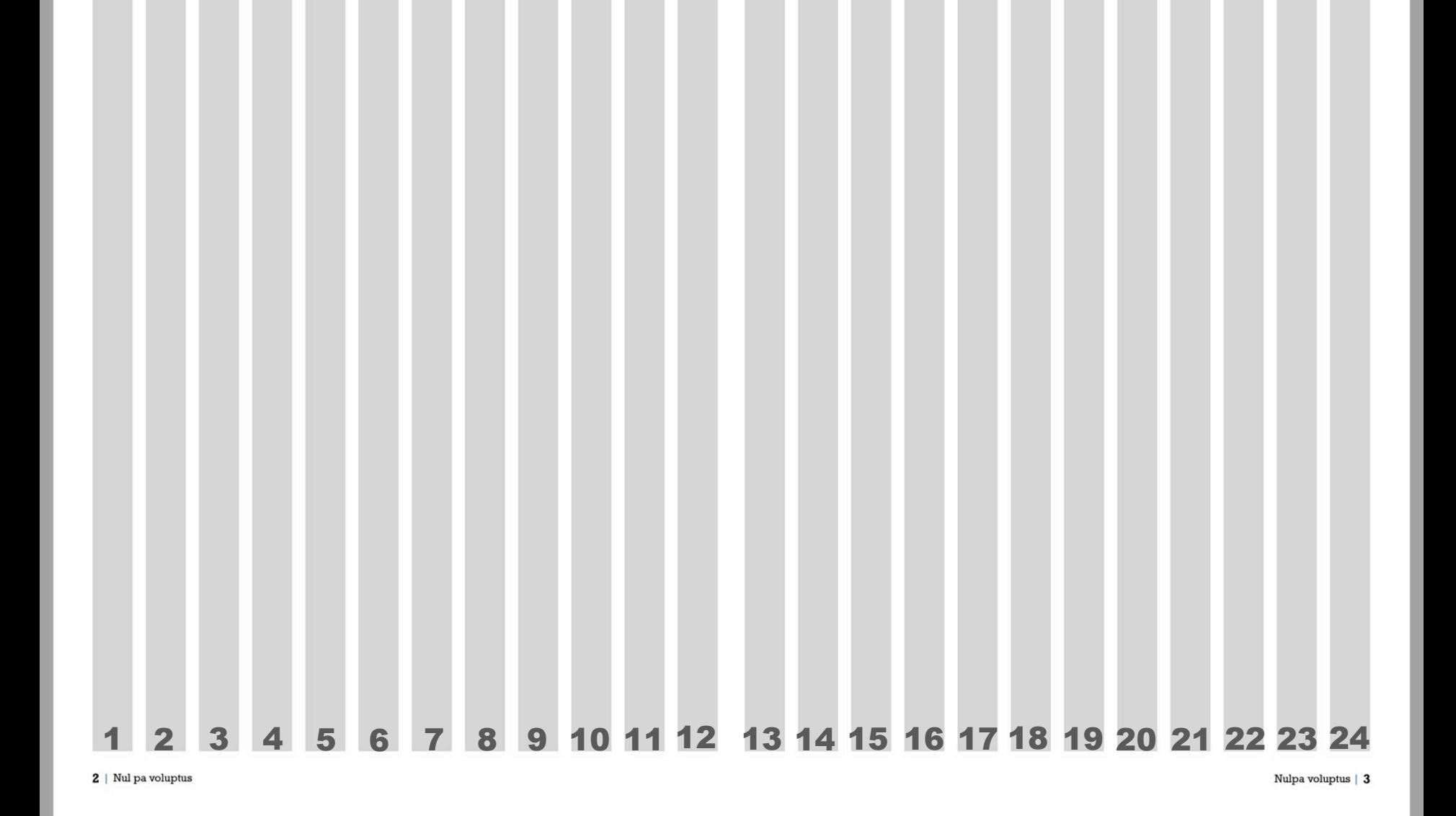

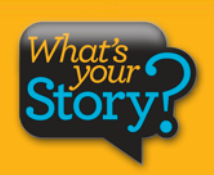

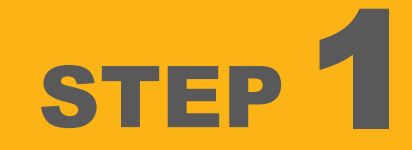

- § **The most powerful storytelling image makes the best dominant photo.**
- P<br>
The n<br>
story<br>
the be<br>
STEP<br>
Follow<br>
first e<br>
sprea § **Following the column grid, the dominant photo is the first element placed on the spread.** 
	- § **To serve as a focal point, the dominant is noticeably larger and placed in the center, often carefully crossing the gutter.**

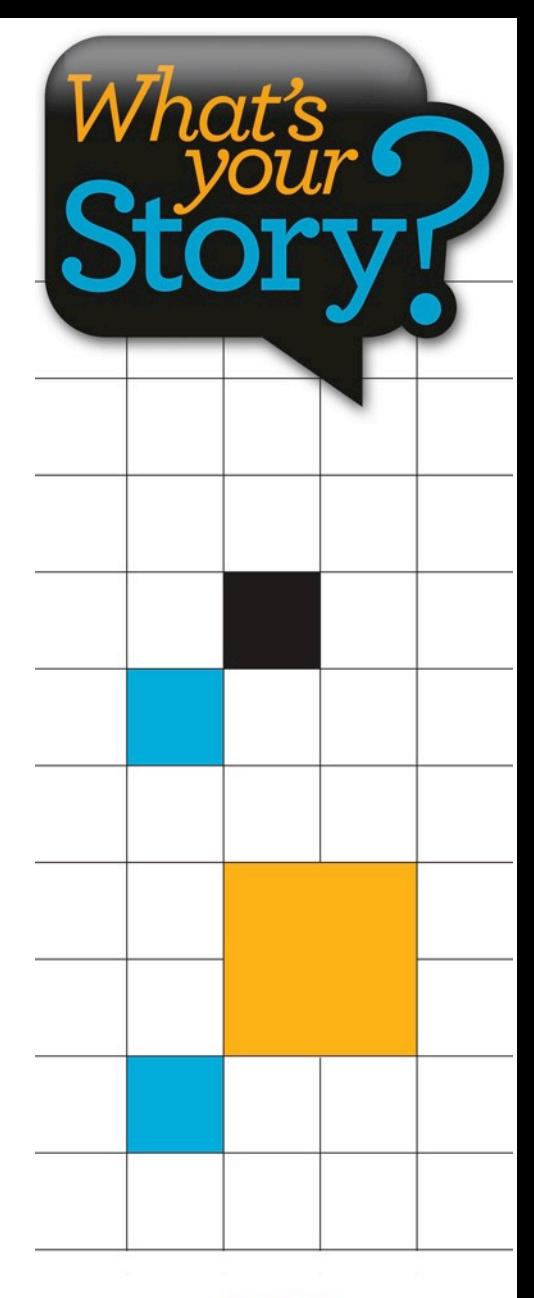

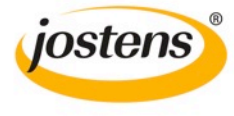

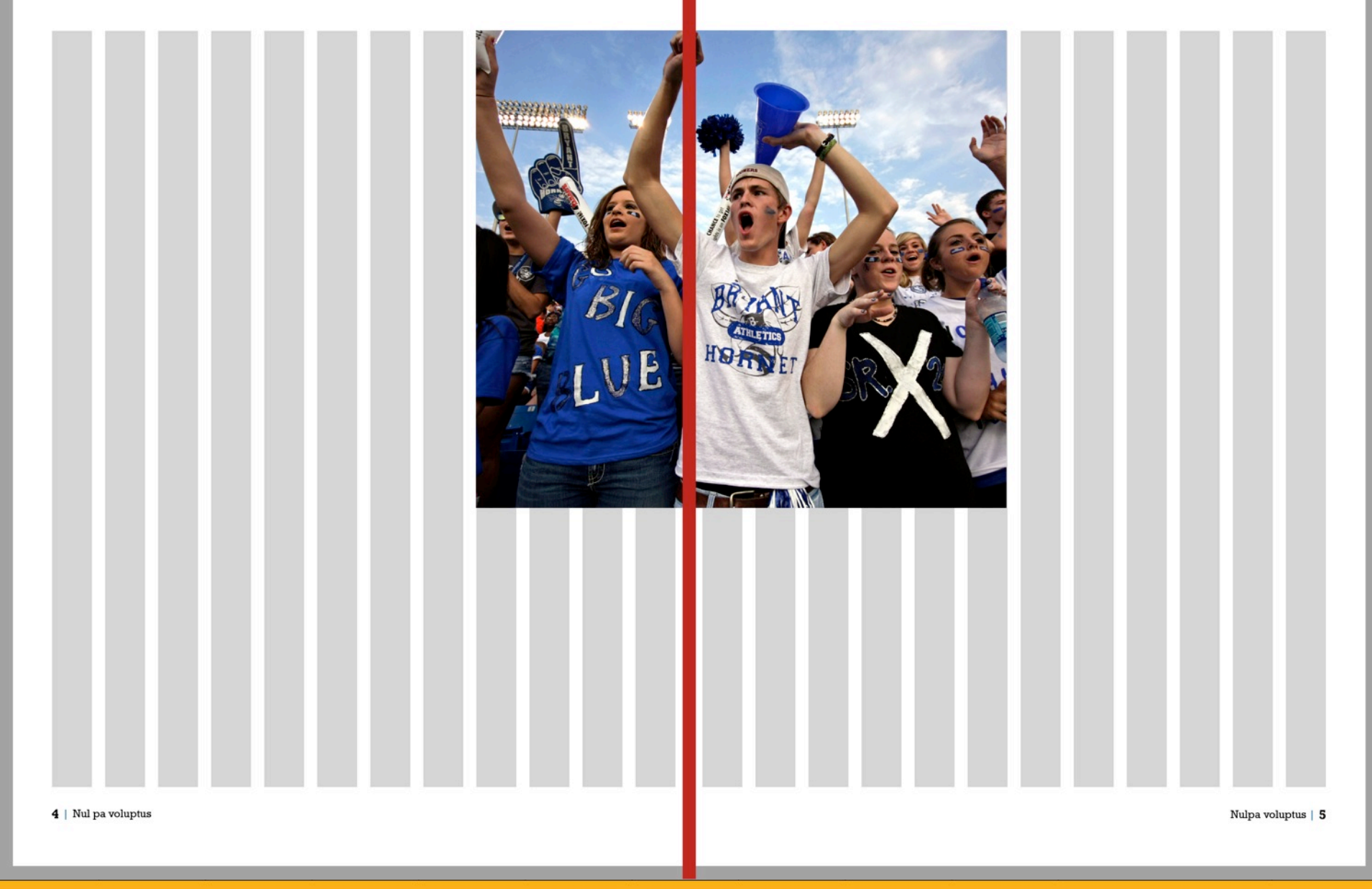

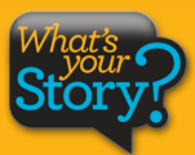

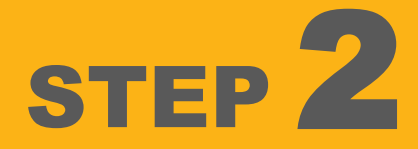

- STEP<br>
STEP<br>
to gui<br>
an ey<br>
an ey<br>
Horiz<br>
create<br>
eleme<br>
the ey<br>
the ey<br>
densides § **Allow the dominant photo to guide the placement of an eyeline.** 
	- § **Horizontal alignment is created by placing elements above and below the eyeline.**
	- § **For best results, avoid placing the eyeline in the exact center of the spread.**

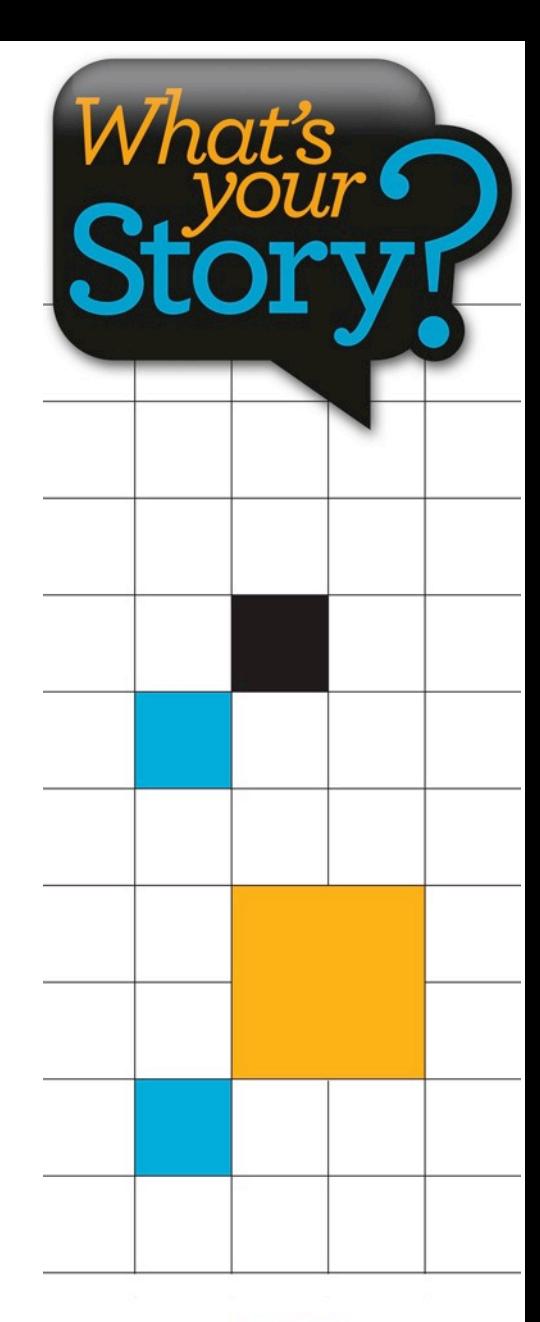

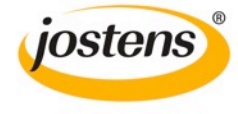

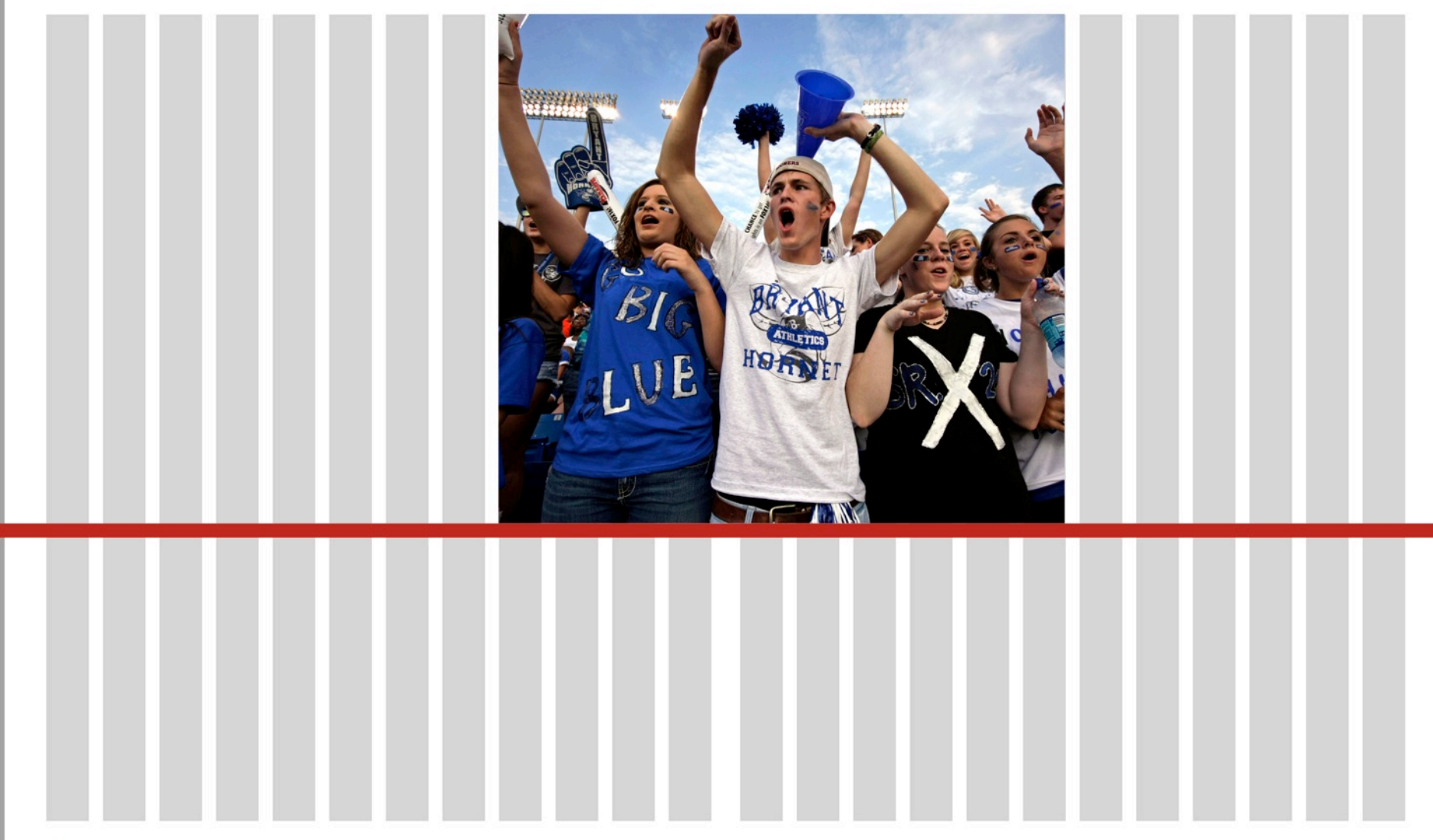

 $6$  | Nul pa voluptus

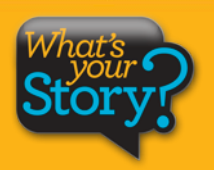

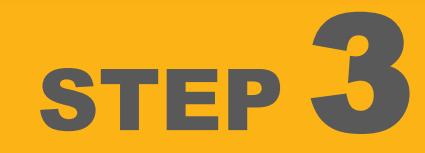

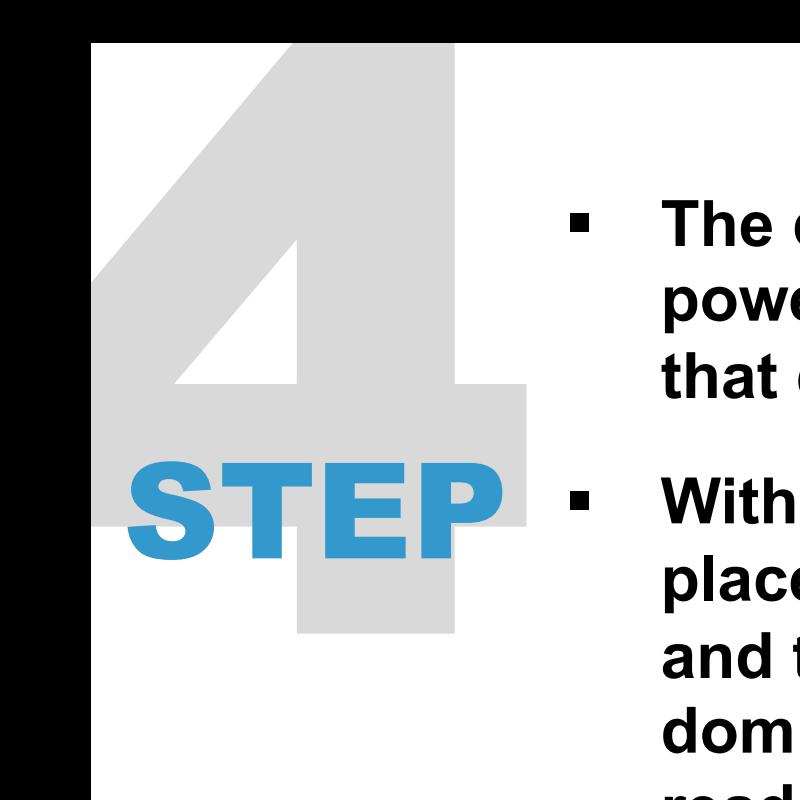

- § **The dominant photo is a powerful visual element that directs the eye.** 
	- § **With the strategic placement of the headline and the story module, the dominant photo pulls the reader into the design and then directs eyeflow toward the headline.**
- § **Columns are combined for displaying the stories and captions.**

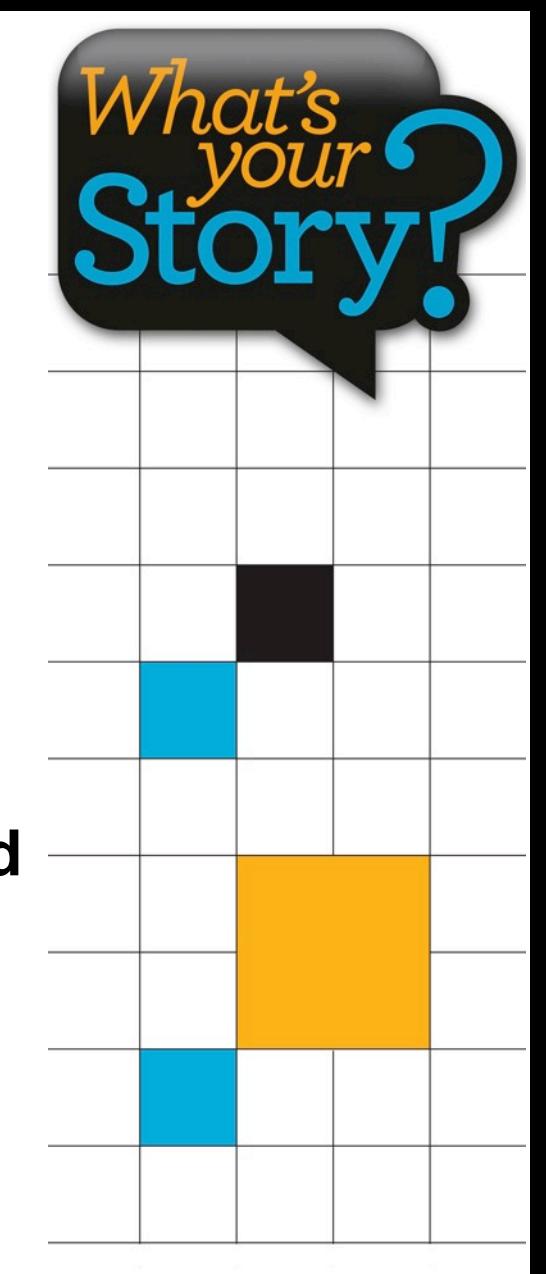

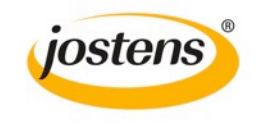

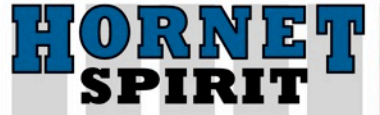

#### Que perovit ma alit officiis etur maximuscimus esequia

Iquam fugia si rest que etum num is adi berovidusdae consequi nulpa comniscia eum, et por ant harum dusam quatquo blabor adit es et, sanim none sitest, seditat.

Quia suntiostis quassum dolut aut optatius reperrum ipsandis simolup tatios doluptur magnimposa dundi quuntur aut dolorpore non cum, commolu ptatquae iducient.

Ucias milignatur, imped quiam, natatur, eum quas

Que perovit ma alit officiis etur maximuscimus esequia poreris asim aditeum

aut ulloren digenissinci berum rerum hil id quias ex eum aceatia si nonsequas arum fugia nis dolores trumet aped quodias itaquuntur? Ciendero blam vellam, ipis-

tis modictatur? Os dolupta peebiti rerum rum enda qui doluptat inti quassimin cuptas alit ea namendus nonsed endant eveliqu ossinci

aspiendi conet occust as recus ilique nis ex et, non nus, verferc ienemporrum et int, utesectiist aligendeles de pro magnam aut vitatur? Quid et ipidebit verum dolupta tectemquasin pos as di consed qui cone officteLande cus. Eveniatin con eationseque nullene ctetur?

El id ut ad quas res dolupta tatibus atatius rem et velest, que volor maximpo repudamus.

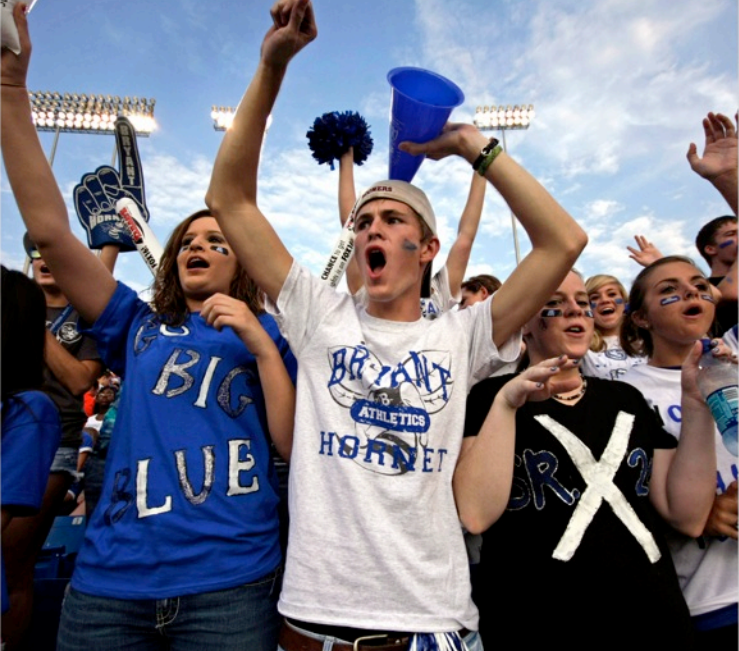

8 | Nul pa voluptus

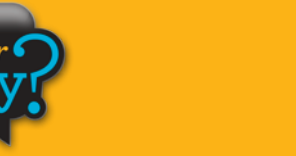

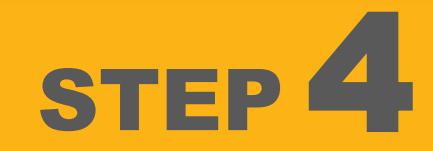

- Second<br>
Place<br>
Place<br>
STEP<br>
Contr<br>
STEP<br>
Care<br>
Black<br>
Care § **Secondary photos are placed around the dominant photo.** 
	- § **Contrast is achieved by using a variety of modular shapes and sizes.**
	- § **Care is taken to maintain the eyeline and to follow the column grid.**
	- § **A use of consistent standard spacing separates most of the elements. A rail of expanded spacing is also used.**

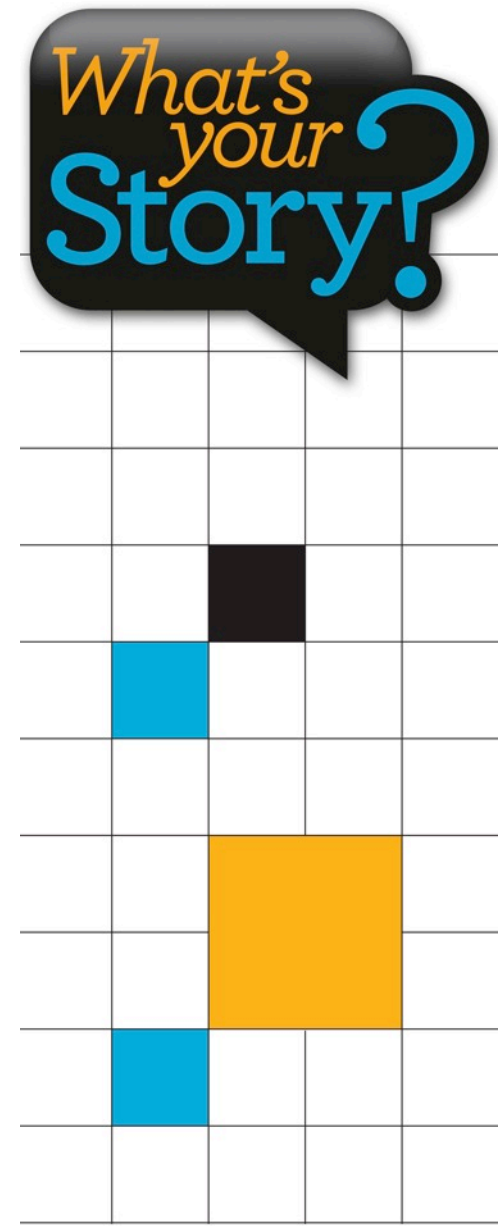

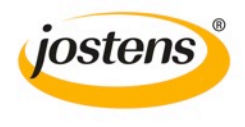

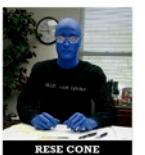

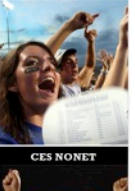

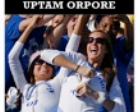

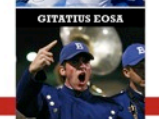

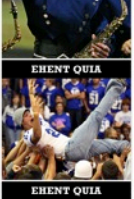

Following **Tradition** 

**IQUAM FUGIA** sirest que etum num isadi berovidusdae consequi nulpa comniscia eum, et por ant harum dusam quatquo

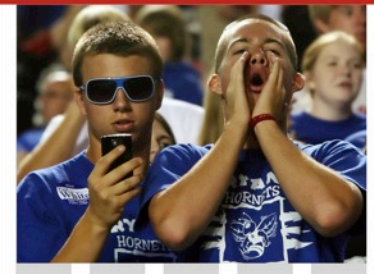

ORNE<sup>1</sup><br>SPIRIT

Que perovit ma alit officiis etur maximuscimus esequia Iquam fugia si rest que etum num is adi berovidusdae consequi nulpa comniscia eum, et por ant harum dusam quatquo blabor adit es et, sanim none sitest, seditat. Quia suntiostis quassum dolut aut optatius reperrum ipsandis simolup tatios doluptur magnimposa dundi guuntur aut dolorpore non cum, commolu ptatquae iducient. Ucias milignatur, imped quiam, natatur, eum quas

itaquuntur?

ebiti rerum rum enda qui doluptat inti quas-

aspiendi conet occust as recus ilique nis ex et, non nus, verferc ienemporrum et int, utesectiist aligendeles de pro magnam aut vitatur? Quid et ipidebit verum dolupta tectemquasin pos as di consed qui cone officteLande cus. Eveniatin con eationseque nullene ctetur?

El id ut ad quas res dolupta tatibus atatius rem et

velest, que volor maximpo repudamus.

aut ulloren digenissinci berum

rerum hil id quias ex eum acea-

tia si nonsequas arum fugia nis dolores trumet aped quodias

Ciendero blam vellam, ipis-

tis modictatur? Os dolupta pe-

simin cuptas alit ea namendus

nonsed endant eveliqu ossinci

÷

Que perovit ma

alit officiis etur

maximuscimus

esequia poreris

asim aditeum

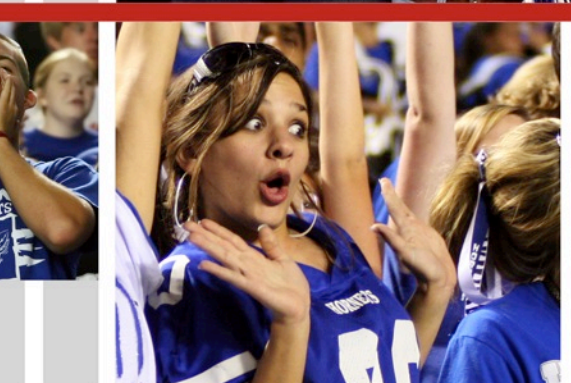

E

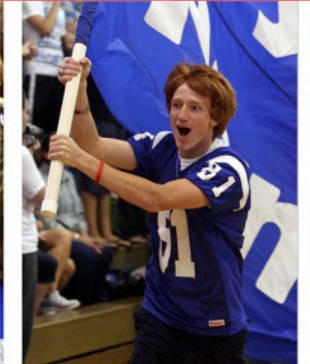

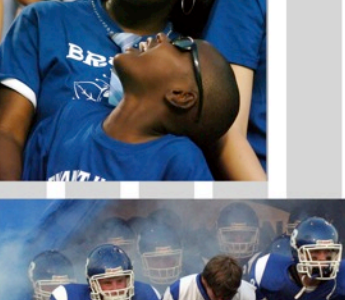

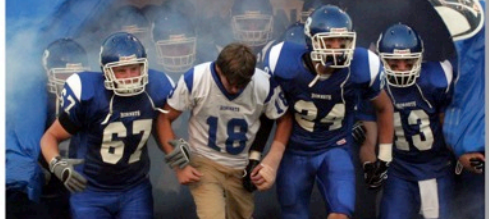

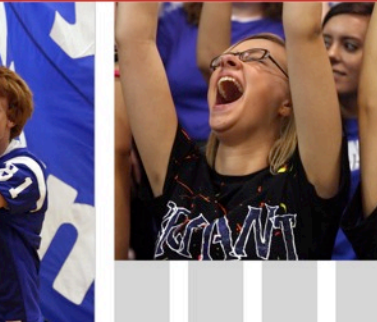

10 | Nul pa voluptus

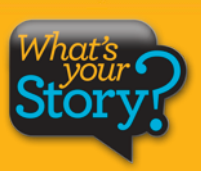

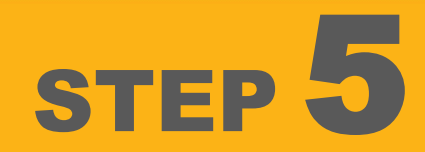

- Capti<br>
the coutside<br>
outside pl<br>
STEP To av<br>
captic<br>
adjac § **Captions are placed within the column grid and to the outside rather than between the photos.** 
	- § **To avoid confusion, captions should be adjacent to the photos they describe.**
	- § **The column grid is used to maintain a consistent width for the captions. Two columns are combined for each caption.**

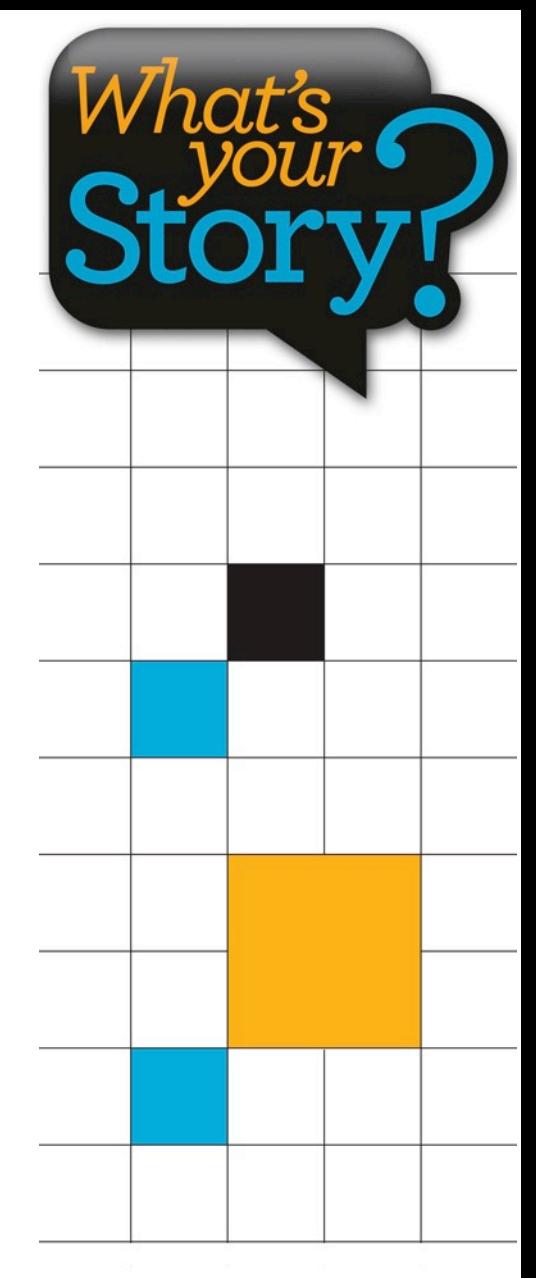

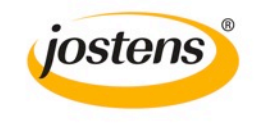

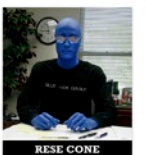

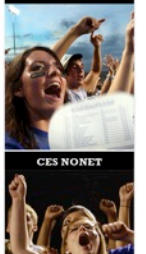

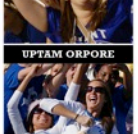

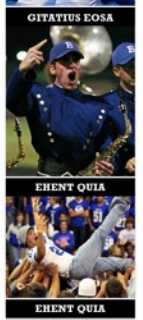

Following **Tradition** 

**IOUAM FUGIA** sirest que etum num isadi berovidusdae consequi nulpa comniscia eum, et por ant harum dusam guatguo

12 | Nul pa voluptus

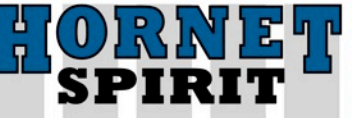

#### Que perovit ma alit officiis etur maximuscimus esequia

Iquam fugia si rest que etum num is adi berovidusdae consequi nulpa comniscia eum, et por ant harum dusam quatquo blabor adit es et, sanim none sitest, seditat.

Quia suntiostis quassum dolut aut optatius reperrum ipsandis simolup tatios doluptur magnimposa dundi quuntur aut dolorpore non cum, commolu ptatquae iducient. Ucias milignatur, imped quiam, natatur, eum quas

aut ulloren digenissinci berum **Oue perovit ma** rerum hil id quias ex eum aceatia si nonsequas arum fugia nis alit officiis etur dolores trumet aped quodias maximuscimus itaquuntur?

Ciendero blam vellam, ipistis modictatur? Os dolupta perum enda qui doluptat inti quassimin cuptas alit ea namendus nonsed endant eveliqu ossinci

aspiendi conet occust as recus ilique nis ex et, non nus, verferc ienemporrum et int, utesectiist aligendeles de pro magnam aut vitatur? Quid et ipidebit verum dolupta tectemquasin pos as di consed qui cone officteLande cus. Eveniatin con eationseque nullene ctetur?

esequia poreris

ebiti rerum

asim aditeum

El id ut ad quas res dolupta tatibus atatius rem et velest, que volor maximpo repudamus.

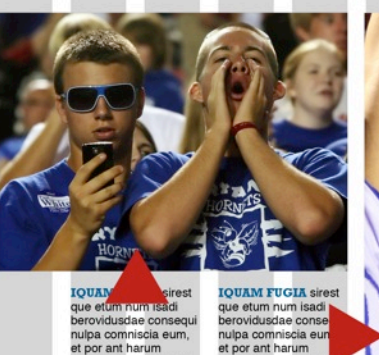

dusam quatquo blab

adit es et, sanim none

dusam quatquo blabor

adit es et, sanim none

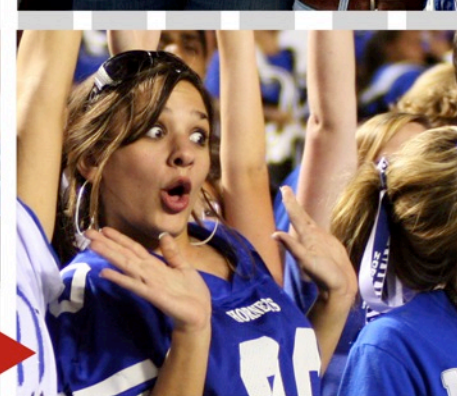

1 B

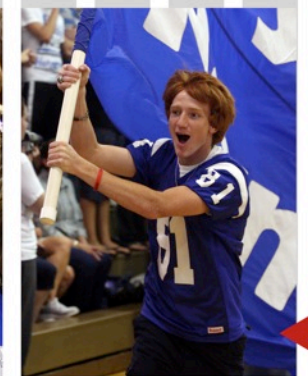

**IOUAM FUGIA sirest** etum num isadi pvidusdae consegui pa comniscia eum. or ant harum am quatquo blabor adit es et, sanim none

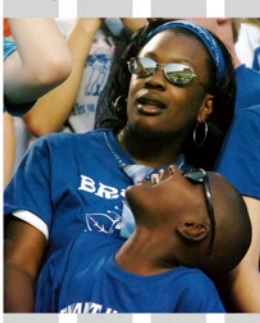

**IQUAM FUGIA sirest** etum num isadi ovidusdae consequi pa comniscia eum, or ant harum am quatquo blabor adit es et sanim none

**IOUAM FUGIA sirest** que etum num isadi berovidusdae consequi nulpa comniscia eum, et por ant harum dabo dusa adit as none

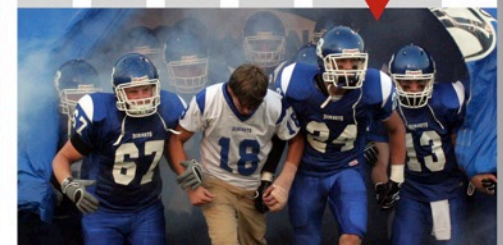

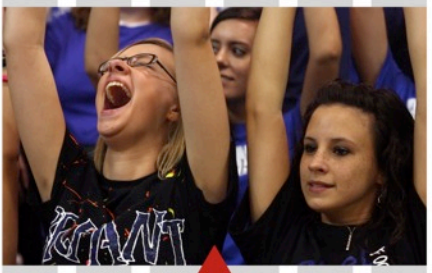

**IOUAM FUGIA sirest** etum num isadi ovidusdae consegui pa comniscia eum, or ant harum am quatquo blabor adit es et, sanim none

**IOUAL** sirest que etum num isadi berovidusdae consequi nulpa comniscia eum, et por ant harum dusam quatquo blabor<br>adit es et, sanim none

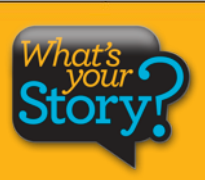

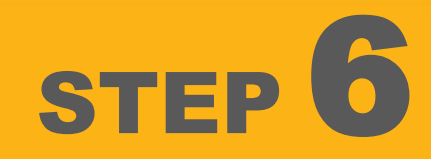

# Let's do the math FACES

- **Our traditional design features:** 
	- **faces 26**
	- **photos 13** 
		- **feature story with quotes 1**

Is this enough coverage?

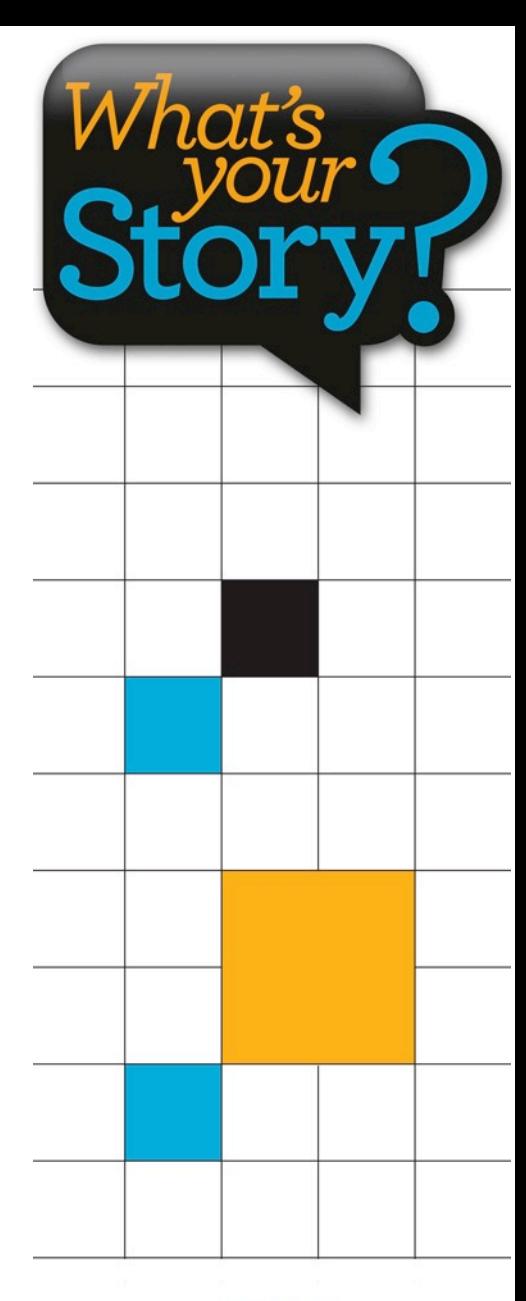

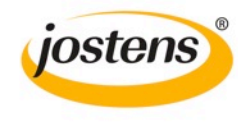

Create design – include the following:

- 1. 13 photos
- 2. Primary Headline
- 3. Secondary Headline
- 4. Feature copy
- 5. Feature photo
- 6. 13 images
- 7. Eyeline
- 8. Make us of expanded spacing in one place
- 9. Have a sidebar

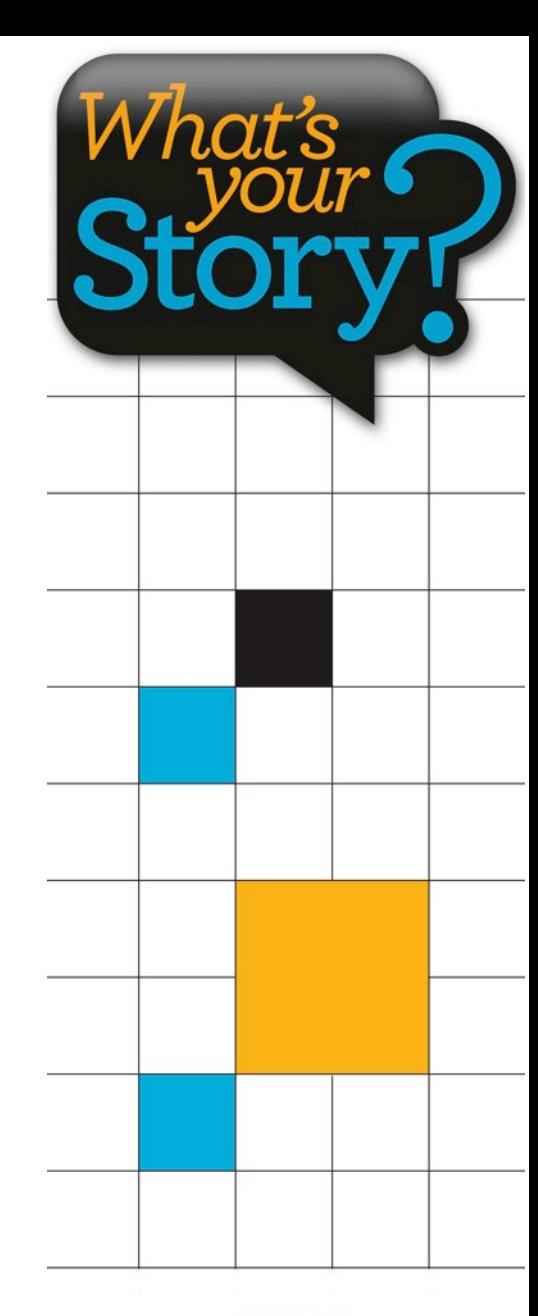

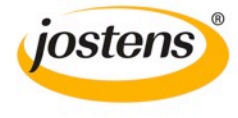

# MARS OVER MAKEOVER

**For staffs wanting more content, let's do a MOD makeover and convert regular photo boxes into dynamic content modules!** 

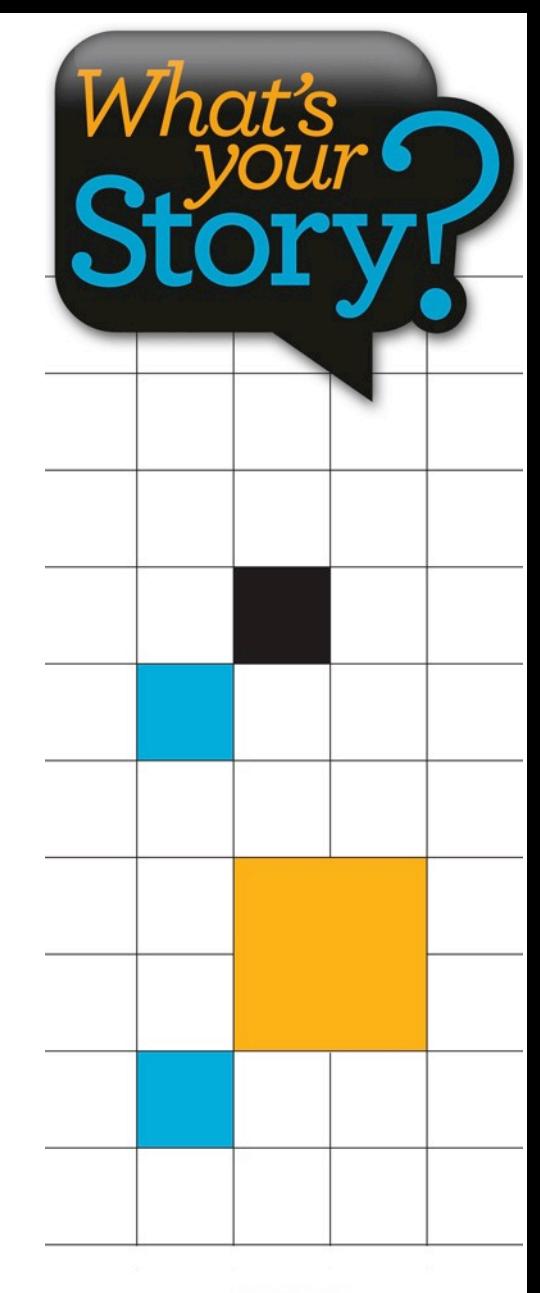

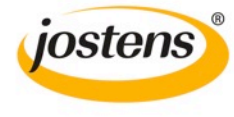

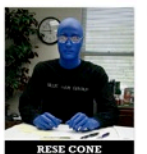

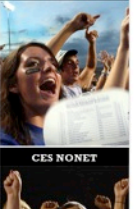

**Oue perovit ma** alit officiis etur maximuscimus esequia poreris

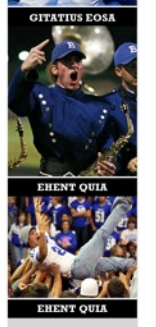

Following **Tradition** 

**IOUAM FUGIA** sirest que etum num isadi berovidusdae consequi nulpa comniscia eum, et por ant harum dusam guatguo

14 | Nul pa voluptus

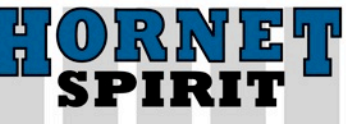

#### Que perovit ma alit officiis etur maximuscimus esequia

lquam fugia si rest que etum num is adi berovidusdae consequi nulpa comniscia eum, et por ant harum dusam quatquo blabor adit es et, sanim none sitest, seditat.

Quia suntiostis quassum dolut aut optatius reperrum ipsandis simolup tatios doluptur magnimposa dundi quuntur aut dolorpore non cum, commolu ptatquae iducient. Ucias milignatur, imped quiam, natatur, eum quas

aut ulloren digenissinci berum rerum hil id quias ex eum aceatia si nonsequas arum fugia nis dolores trumet aped quodias itaquuntur?

Ciendero blam vellam, ipistis modictatur? Os dolupta peebiti rerum rum enda qui doluptat inti quassimin cuptas alit ea namendus asim aditeum nonsed endant eveliqu ossinci

aspiendi conet occust as recus ilique nis ex et, non nus. verferc ienemporrum et int, utesectiist aligendeles de pro magnam aut vitatur? Quid et ipidebit verum dolupta tectemquasin pos as di consed qui cone officteLande cus. Eveniatin con eationseque nullene ctetur?

El id ut ad quas res dolupta tatibus atatius rem et velest, que volor maximpo repudamus.

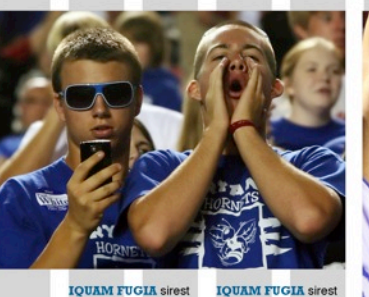

que etum num isadi berovidusdae consequi nulpa comniscia eum, et por ant harum et por ant harum dusam quatquo blabor adit es et, sanim none adit es et, sanim none

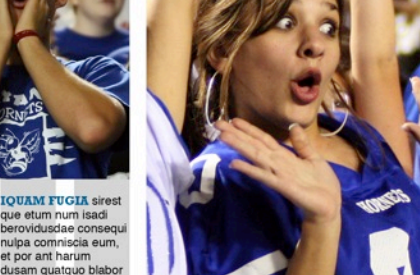

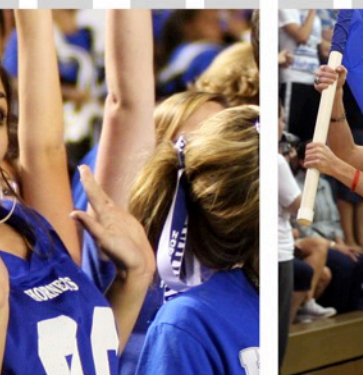

nulpa comniscia eum. et por ant harum dusam quatquo blabor adit es et, sanim none adit es et, sanim none

Nulpa voluptus | 15

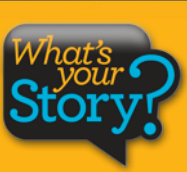

### Let's convert the dominant module ...

**IOUAM FUGIA sirest** que etum num isadi berovidusdae consegui nulpa comniscia eum. et por ant harum dusam quatquo blabor adit es et, sanim none

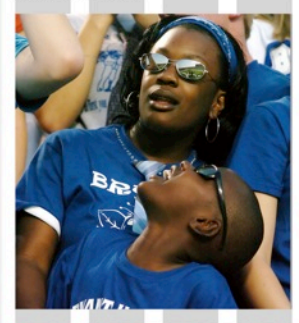

**QUAM FUGIA sirest** que etum num isadi berovidusdae consequi nulpa comniscia eum, et por ant harum dusam quatquo blabor adit es et, sanim none

**IOUAM FUGIA sirest** que etum num isadi berovidusdae consequi nulpa comniscia eum, et por ant harum dusam quatquo blabor adit es et, sanim none

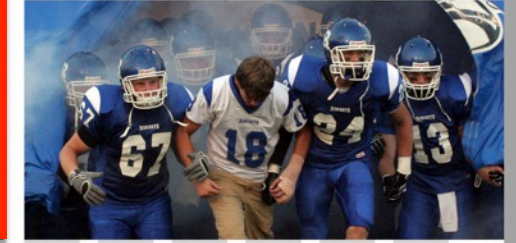

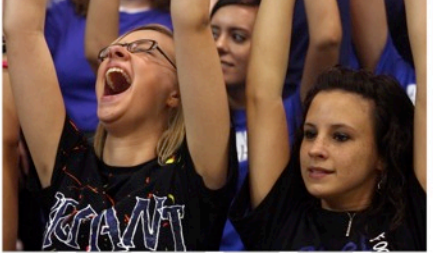

**IOUAM FUGIA sirest** que etum num isadi berovidusdae consegui

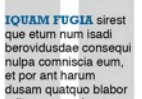

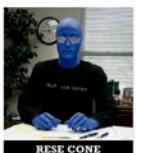

# ORNE<br>SPIRIT

#### Que perovit ma alit officiis etur maximuscimus esequia

lquam fugia si rest que etum num is adi berovidusdae consequi nulpa comniscia eum, et por ant harum dusam quatquo blabor adit es et, sanim none sitest, seditat.

Quia suntiostis quassum dolut aut optatius reperrum ipsandis simolup tatios doluptur magnimposa dundi quuntur aut dolorpore non cum, commolu ptatquae iducient. Ucias milignatur, imped quiam, natatur, eum quas

Que perovit ma alit officiis etur maximuscimus esequia poreris ebiti rerum

asim aditeum

aut ulloren digenissinci berum rerum hil id quias ex eum aceatia si nonsequas arum fugia nis dolores trumet aped quodias itaguuntur?

Ciendero blam vellam, ipistis modictatur? Os dolupta perum enda qui doluptat inti quassimin cuptas alit ea namendus nonsed endant eveliqu ossinci aspiendi conet occust as recus ilique nis ex et, non nus.

verferc ienemporrum et int, utesectiist aligendeles de pro magnam aut vitatur? Quid et ipidebit verum dolupta tectemquasin pos as di consed qui cone officteLande cus. Eveniatin con eationseque nullene ctetur?

El id ut ad quas res dolupta tatibus atatius rem el velest, que volor maximpo repudamus.

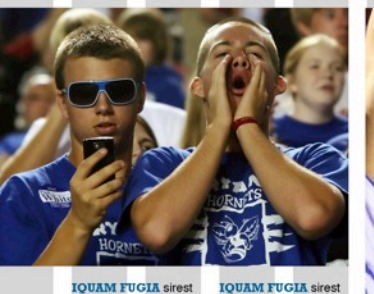

que etum num isadi

et por ant harum

berovidusdae consequi

nulpa comniscia eum,

dusam quatquo blabor

adit es et, sanim none

**IQUAM FUGIA sirest** que etum num isadi berovidusdae consequi nulpa comniscia eum, et por ant harum dusam quatquo blabor

adit es et, sanim none

14 | Nul pa voluptus

**EHENT QUIA** Following **Tradition IOUAM FUGIA** 

sirest que etum num

isadi berovidusdae

consequi nulpa

comniscia eum,

et por ant harum

dusam guatguo

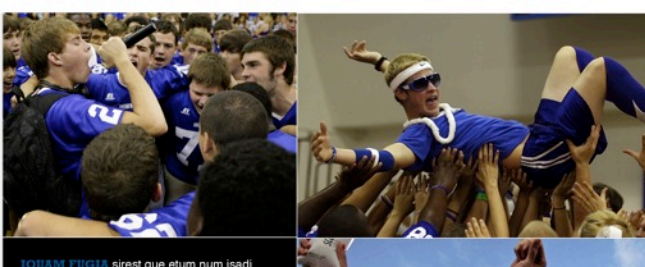

UAM FUGIA sirest que etum num isadi berovidusdae consequi nulpa comniscia eum, et por ant harum dusam quatquo blabor adit es et, sanim none seditat.Litatus est ma dellestis quistis culpa volorio. Rovite venihilit aut aspici consegui nimust millupist, quas explani beria con coria aceaguas min ne od quis eosto

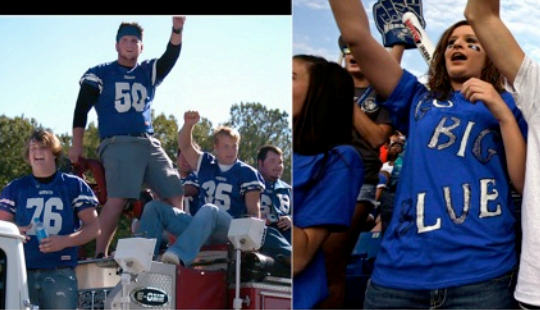

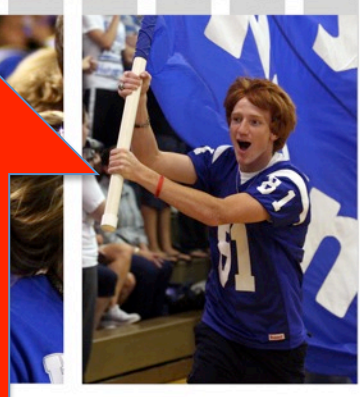

adit es et, sanim none

**IOUAM FUGIA sirest** 

Nulpa voluptus | 15

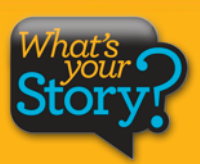

### ... into a photo collection featuring four photos.

**IOUAM FUGIA sirest** que etum num isadi berovidusdae consegui nulpa comniscia eum. et por ant harum dusam quatquo blabor adit es et, sanim none

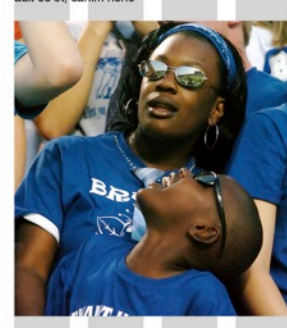

**QUAM FUGIA sirest** que etum num isadi berovidusdae consequi nulpa comniscia eum, et por ant harum dusam quatquo blabor adit es et, sanim none

**IQUAM FUGIA sirest** que etum num isadi berovidusdae consequi nulpa comniscia eum. et por ant harum dusam quatquo blabor adit es et, sanim none

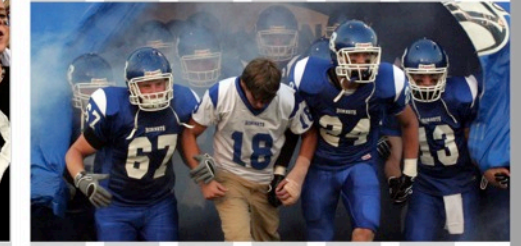

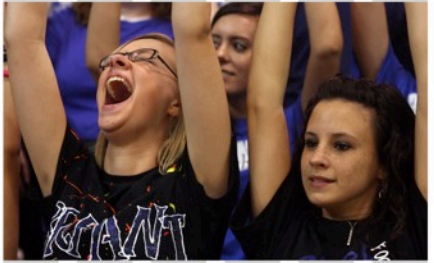

**IOUAM FUGIA sirest** que etum num isadi berovidusdae consegui nulpa comniscia eum. et por ant harum dusam quatquo blabor

que etum num isadi berovidusdae consequi nulpa comniscia eum, et nor ant harum dusam quatquo blabor adit es et, sanim none

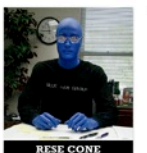

# ORNE<br>SPIRIT

#### Que perovit ma alit officiis etur maximuscimus esequia

lquam fugia si rest que etum num is adi berovidusdae consequi nulpa comniscia eum, et por ant harum dusam quatquo blabor adit es et, sanim none sitest, seditat.

Quia suntiostis quassum dolut aut optatius reperrum ipsandis simolup tatios doluptur magnimposa dundi quuntur aut dolorpore non cum, commolu ptatquae iducient. Ucias milignatur, imped quiam, natatur, eum quas

**Oue perovit ma** alit officiis etur maximuscimus esequia poreris ebiti rerum

asim aditeum

aut ulloren digenissinci berum rerum hil id quias ex eum aceatia si nonsequas arum fugia nis dolores trumet aped quodias itaguuntur?

Ciendero blam vellam, ipistis modictatur? Os dolupta perum enda qui doluptat inti quassimin cuptas alit ea namendus nonsed endant eveliqu ossinci aspiendi conet occust as recus ilique nis ex et, non nus.

verferc ienemporrum et int, utesectiist aligendeles de pro magnam aut vitatur? Quid et ipidebit verum dolupta tectemquasin pos as di consed qui cone officteLande cus. Eveniatin con eationseque nullene ctetur?

El id ut ad quas res dolupta tatibus atatius rem el velest, que volor maximpo repudamus.

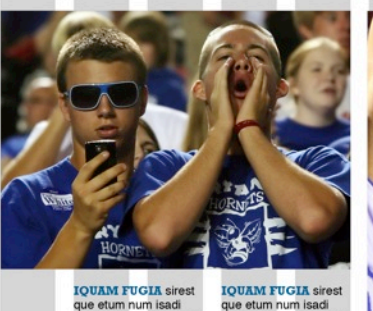

que etum num isadi berovidusdae consequi berovidusdae consequi nulpa comniscia eum, nulpa comniscia eum, et por ant harum et por ant harum dusam quatquo blabor dusam quatquo blabor adit es et, sanim none adit es et, sanim none

14 | Nul pa voluptus

**EHENT QUIA** Following **Tradition IOUAM FUGIA** 

sirest que etum num

isadi berovidusdae

consequi nulpa

comniscia eum,

et por ant harum

dusam guatguo

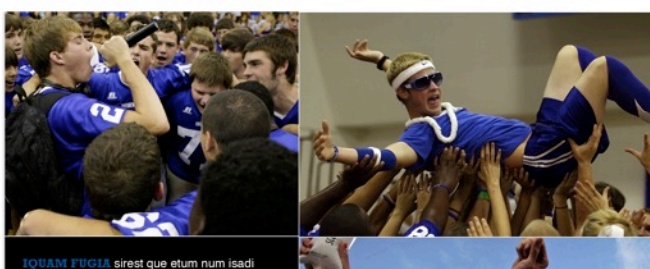

berovidusdae consequi nulpa comniscia eum, et por ant harum dusam quatquo blabor adit es et, sanim none seditat.Litatus est ma dellestis quistis culpa volorio. Rovite venihilit aut aspici consegui nimust millupist, quas explani beria con coria aceaguas min ne od quis eosto

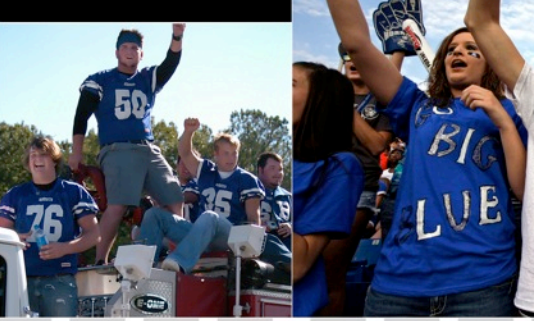

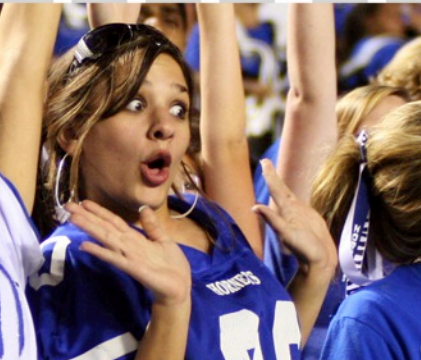

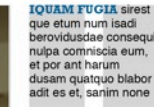

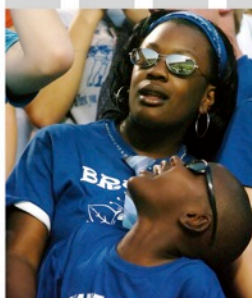

**QUAM FUGIA sirest** que etum num isadi berovidusdae consequi nulpa comniscia eum, et por ant harum dusam quatquo blabor adit es et, sanim none

**IQUAM FUGIA sirest** que etum num isadi berovidusdae consequi nulpa comniscia eum, et por ant harum dusam quatquo blabor adit es et, sanim none

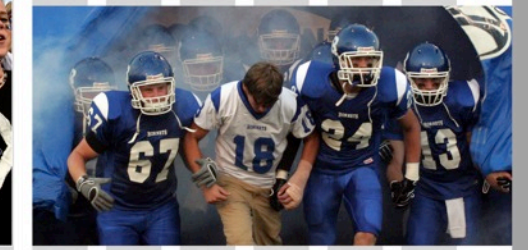

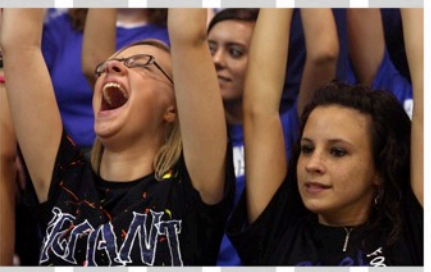

**IOUAM FUGIA sirest** que etum num isadi berovidusdae consegui nulpa comniscia eum. et por ant harum dusam quatquo blabor adit es et, sanim none **IOUAM FUGIA sirest** que etum num isadi berovidusdae consequi nulpa comniscia eum, et nor ant harum dusam quatquo blabor adit es et, sanim none

Nulpa voluptus | 15

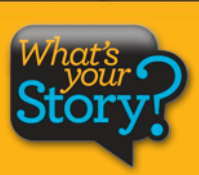

To tell a more inclusive story, this single photo ...

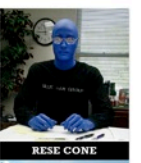

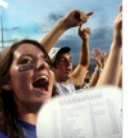

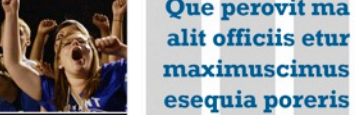

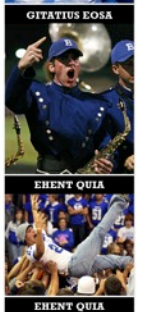

Following **Tradition** 

**IQUAM FUGIA** sirest que etum num isadi berovidusdae consegui nulpa comniscia eum. et por ant harum dusam quatquo

16 | Nul pa voluptus

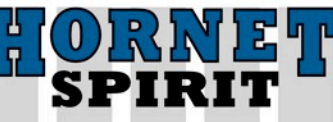

#### Que perovit ma alit officiis etur maximuscimus esequia

Iquam fugia si rest que etum num is adi berovidusdae consequi nulpa comniscia eum, et por ant harum dusam quatquo blabor adit es et, sanim none sitest, seditat.

Quia suntiostis quassum dolut aut optatius reperrum ipsandis simolup tatios doluptur magnimposa dundi quuntur aut dolorpore non cum, commolu ptatquae iducient. Ucias milignatur, imped quiam, natatur, eum quas

Que perovit ma

alit officiis etur

ebiti rerum

asim aditeum

aut ulloren digenissinci berum rerum hil id quias ex eum aceatia si nonsequas arum fugia nis dolores trumet aped quodias itaquuntur?

Ciendero blam vellam, ipistis modictatur? Os dolupta perum enda qui doluptat inti quassimin cuptas alit ea namendus nonsed endant eveliqu ossinci

aspiendi conet occust as recus ilique nis ex et, non nus, verferc ienemporrum et int, utesectiist aligendeles de pro magnam aut vitatur? Quid et ipidebit verum dolupta tectemquasin pos as di consed qui cone officteLande cus. Eveniatin con eationseque nullene ctetur?

El id ut ad quas res dolupta tatibus atatius rem et velest, que volor maximpo repudamus.

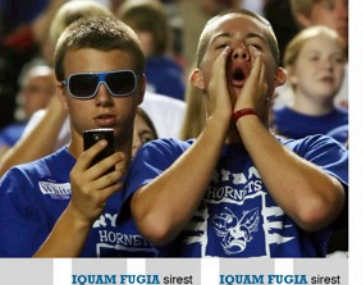

que etum num isadi berovidusdae consequ nulpa comniscia eum, et por ant harum dusam quatquo blabor adit es et, sanim none adit es et, sanim none

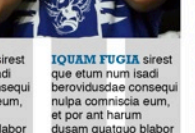

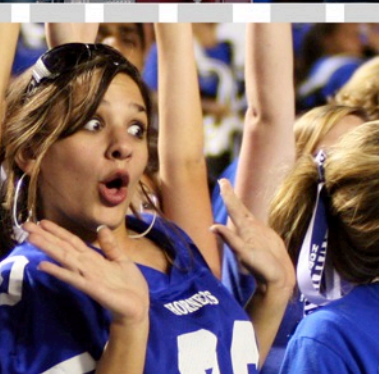

QUAM FUGLA sirest que etum num isadi

berovidusdae consequi nulpa comniscia eum,<br>et por ant harum dusam quatquo blabor adit es

et, sanim none seditat.Litatus est ma dellestis

quistis culpa volorio. Rovite venihilit aut aspici

consequi nimust millupist, quas explani beria

con coria aceaquas min ne od quis eosto

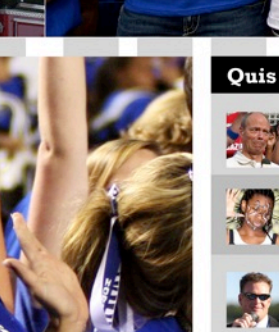

**IQUAM FUGIA sirest que** etum num isadi berovidusdae consequi nulpa comniscia eum, et por ant harum dusam. **IQUAM FUGIA** sirest que

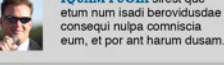

**IOUAM FUGIA sirest que** etum num isadi berovidusdae consegui nulpa comniscia eum, et por ant harum dusam. **IOUAM FUGIA sirest** que etum num isadi berovidusdae consequ nulpa comniscia eum, et por ant harum dusam quatquo blabor adit es et, sanim none

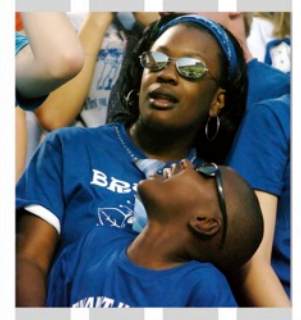

**IOUAM FUGIA sirest** que etum num isadi berovidusdae consegui nulpa comniscia eum. et por ant harum dusam quatquo blabor adit es et, sanim none

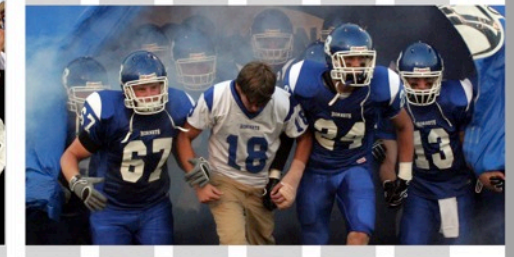

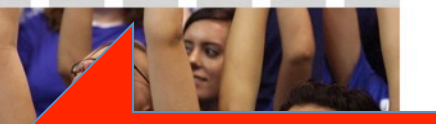

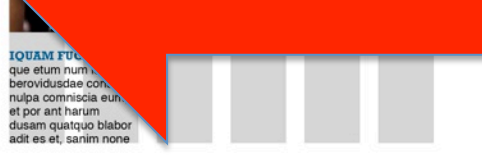

Nulpa voluptus | 17

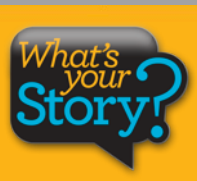

### ... is now replaced with four photos with personal stories.

**Quis volentias** 

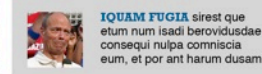

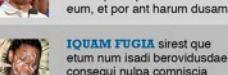

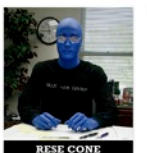

# ORNE<br>SPIRIT

#### Que perovit ma alit officiis etur maximuscimus esequia

lquam fugia si rest que etum num is adi berovidusdae consequi nulpa comniscia eum, et por ant harum dusam quatquo blabor adit es et, sanim none sitest, seditat.

Quia suntiostis quassum dolut aut optatius reperrum ipsandis simolup tatios doluptur magnimposa dundi quuntur aut dolorpore non cum, commolu ptatquae iducient. Ucias milignatur, imped quiam, natatur, eum quas

**Oue perovit ma** alit officiis etur maximuscimus esequia poreris ebiti rerum

asim aditeum

aut ulloren digenissinci berum rerum hil id quias ex eum aceatia si nonsequas arum fugia nis dolores trumet aped quodias itaquuntur?

Ciendero blam vellam, ipistis modictatur? Os dolupta perum enda qui doluptat inti quassimin cuptas alit ea namendus nonsed endant eveliqu ossinci aspiendi conet occust as recus ilique nis ex et, non nus.

verferc ienemporrum et int, utesectiist aligendeles de pro magnam aut vitatur? Quid et ipidebit verum dolupta tectemquasin pos as di consed qui cone officteLande cus. Eveniatin con eationseque nullene ctetur?

El id ut ad quas res dolupta tatibus atatius rem el velest, que volor maximpo repudamus.

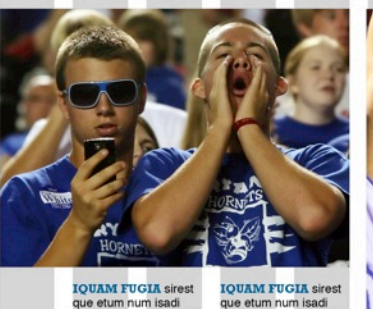

que etum num isadi berovidusdae consequi berovidusdae consequi nulpa comniscia eum, nulpa comniscia eum, et por ant harum et por ant harum dusam quatquo blabor dusam quatquo blabor adit es et, sanim none adit es et, sanim none

14 | Nul pa voluptus

**EHENT QUIA** Following **Tradition IOUAM FUGIA** 

sirest que etum num

isadi berovidusdae

consequi nulpa

comniscia eum,

et por ant harum

dusam guatguo

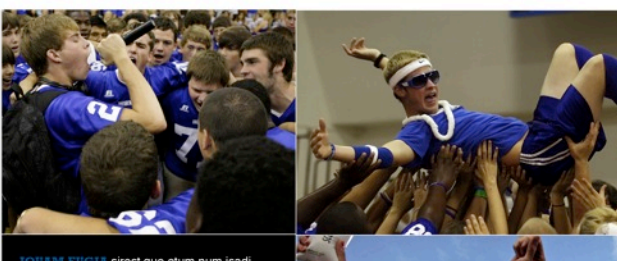

UAM FUGIA sirest que etum num isadi berovidusdae consequi nulpa comniscia eum, et por ant harum dusam quatquo blabor adit es et, sanim none seditat.Litatus est ma dellestis quistis culpa volorio. Rovite venihilit aut aspici consegui nimust millupist, quas explani beria con coria aceaguas min ne od quis eosto

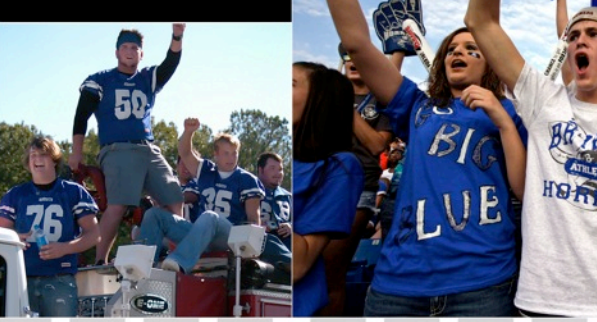

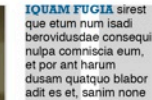

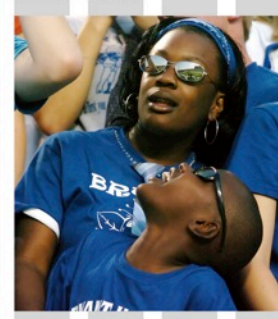

**QUAM FUGIA sirest** que etum num isadi berovidusdae consequi nulpa comniscia eum, et por ant harum dusam quatquo blabor adit es et, sanim none

**IOUAM FUGIA sirest** que etum num isadi berovidusdae consequi nulpa comniscia eum, et por ant harum dusam quatquo blabor adit es et, sanim none

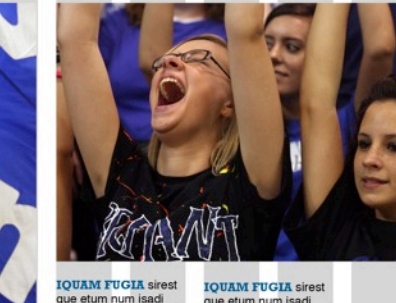

berovidusdae consegui nulpa comniscia eum. et por ant harum dusam quatquo blabor adit es et, sanim none

que etum num isadi berovidusdae consequi nulpa comniscia eum, et nor ant harum dusam quatquo blabor adit es et, sanim none

Nulpa voluptus | 15

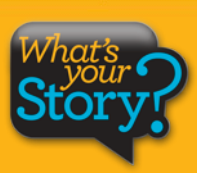

# To expand our storytelling even further, let's turn this photo ...

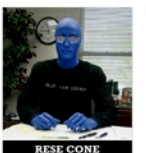

### 'OR) **SPIRIT**

#### Que perovit ma alit officiis etur maximuscimus esequia

lquam fugia si rest que etum num is adi berovidusdae consequi nulpa comniscia eum, et por ant harum dusam quatquo blabor adit es et, sanim none sitest, seditat.

Quia suntiostis quassum dolut aut optatius reperrum ipsandis simolup tatios doluptur magnimposa dundi quuntur aut dolorpore non cum, commolu ptatquae iducient. Ucias milignatur, imped quiam, natatur, eum quas

Que perovit ma alit officiis etur maximuscimus esequia poreris ebiti rerum

asim aditeum

aut ulloren digenissinci berum rerum hil id quias ex eum aceatia si nonsequas arum fugia nis dolores trumet aped quodias itaguuntur?

Ciendero blam vellam, ipistis modictatur? Os dolupta perum enda qui doluptat inti quassimin cuptas alit ea namendus nonsed endant eveliqu ossinci aspiendi conet occust as recus ilique nis ex et, non nus.

verferc ienemporrum et int, utesectiist aligendeles de pro magnam aut vitatur? Quid et ipidebit verum dolupta tectemquasin pos as di consed qui cone officteLande cus. Eveniatin con eationseque nullene ctetur?

El id ut ad quas res dolupta tatibus atatius rem el velest, que volor maximpo repudamus.

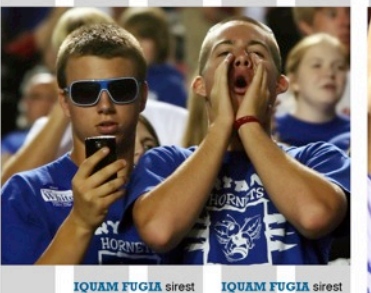

que etum num isadi berovidusdae consequi nulpa comniscia eum, et por ant harum dusam quatquo blabor adit es et, sanim none adit es et, sanim none

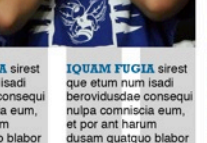

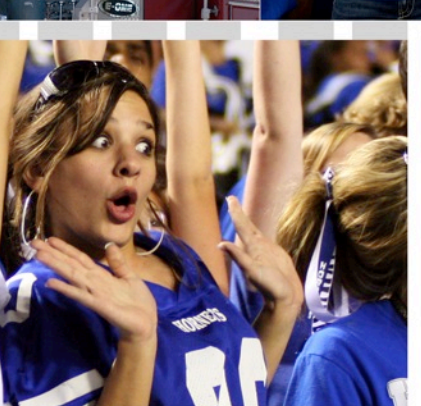

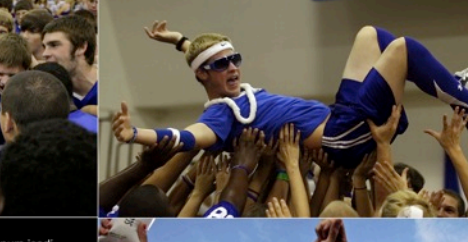

UAM FUGIA sirest que etum num isadi berovidusdae consequi nulpa comniscia eum, et por ant harum dusam quatquo blabor adit es et, sanim none seditat.Litatus est ma dellestis quistis culpa volorio. Rovite venihilit aut aspici consegui nimust millupist, quas explani beria con coria aceaguas min ne od quis eosto

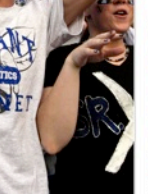

Quis volentias

**IOUAM FUGIA sirest que** etum num isadi berovidusdae consegui nulpa comniscia eum, et por ant harum dusam. **IOUAM FUGIA sirest que** etum num isadi berovidusdae consegui nulpa comniscia eum, et por ant harum dusam.

**IOUAM FUGIA sirest que** 

consegui nulpa comniscia eum, et por ant harum dusam.

**IQUAM FUGIA sirest que** 

consegui nulpa comniscia

etum num isadi berovidusdae

eum, et por ant harum dusam

etum num isadi berovidusdae

# que etum num isadi

**IOUAM FUGIA sirest** que etum num isadi berovidusdae consequi

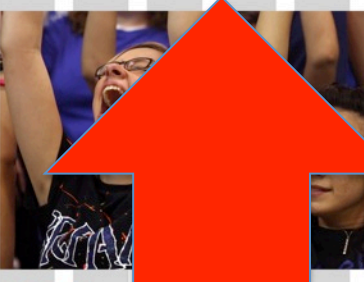

**TOITAM FIIGTA sirest** que etum num isadi berovidusdae consegui nulpa comniscia eum. et por ant harum dusam quatquo blabor adit es et, sanim none

a voluptus | 19

**EHENT QUIA** 

Following

**Tradition** 

**IOUAM FUGIA** 

sirest que etum num

isadi berovidusdae

consequi nulpa

comniscia eum,

et por ant harum

dusam guatguo

18 | Nul pa voluptus

... into a module featuring three photos accompanied by quotes.

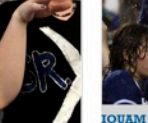

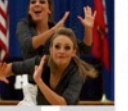

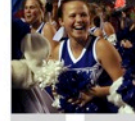

**IOUAM FUGIA sirest** que etum num isadi berovidusdae consequi nulpa comniscia eum.

Quis volentias

**IOUAM FUGIA sirest** 

que etum num isadi berovidusdae consegui nulpa comniscia eum.

et por ant harum dusam quatquo blabor adit es et, sanim none

> **IOUAM FUGIA sirest** berovidusdae consequi nulpa comniscia eum.

nulpa comniscia eum.

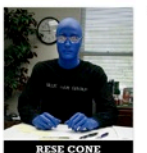

### ORNE  $\bigoplus$

#### Que perovit ma alit officiis etur maximuscimus esequia

lquam fugia si rest que etum num is adi berovidusdae consequi nulpa comniscia eum, et por ant harum dusam quatquo blabor adit es et, sanim none sitest, seditat.

Quia suntiostis quassum dolut aut optatius reperrum ipsandis simolup tatios doluptur magnimposa dundi quuntur aut dolorpore non cum, commolu ptatquae iducient. Ucias milignatur, imped quiam, natatur, eum quas

Que perovit ma alit officiis etur maximuscimus esequia poreris ebiti rerum

asim aditeum

aut ulloren digenissinci berum rerum hil id quias ex eum aceatia si nonsequas arum fugia nis dolores trumet aped quodias itaguuntur?

Ciendero blam vellam, ipistis modictatur? Os dolupta perum enda qui doluptat inti quassimin cuptas alit ea namendus nonsed endant eveliqu ossinci aspiendi conet occust as recus ilique nis ex et, non nus.

verferc ienemporrum et int, utesectiist aligendeles de pro magnam aut vitatur? Quid et ipidebit verum dolupta tectemquasin pos as di consed qui cone officteLande cus. Eveniatin con eationseque nullene ctetur?

El id ut ad quas res dolupta tatibus atatius rem el velest, que volor maximpo repudamus.

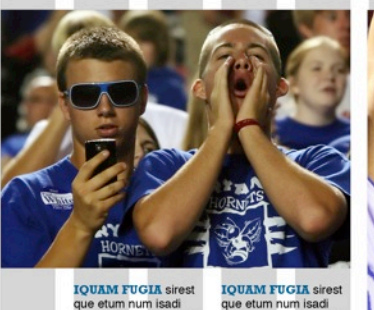

berovidusdae consequi

nulpa comniscia eum,

dusam quatquo blabor

adit es et, sanim none

et por ant harum

que etum num isadi berovidusdae consequi nulpa comniscia eum, et por ant harum dusam quatquo blabor adit es et, sanim none

14 | Nul pa voluptus

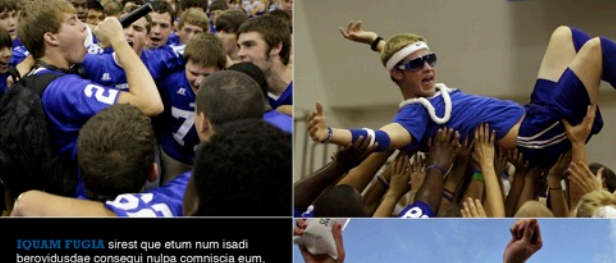

berovidusdae consequi nulpa comniscia eum, et por ant harum dusam quatquo blabor adit es et, sanim none seditat.Litatus est ma dellestis quistis culpa volorio. Rovite venihilit aut aspici consequi nimust millupist, quas explani beria con coria aceaguas min ne od quis eosto

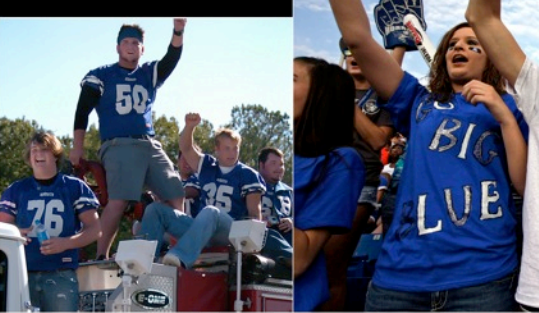

**IOUAM FUGIA sirest** que etum num isadi berovidusdae consegui nulpa comniscia eum. et por ant harum dusam quatquo blabor adit es et, sanim none

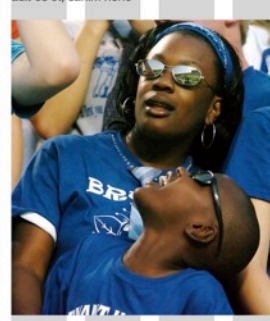

**QUAM FUGIA sirest** que etum num isadi berovidusdae consequi nulpa comniscia eum, et por ant harum dusam quatquo blabor adit es et, sanim none

**IQUAM FUGIA sirest** que etum num isadi berovidusdae consequi nulpa comniscia eum. et por ant harum dusam quatquo blabor adit es et, sanim none

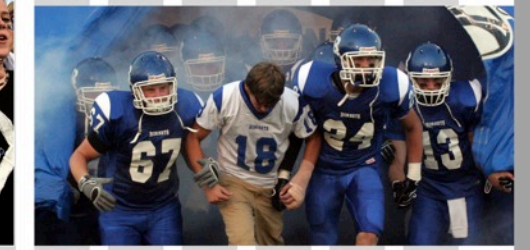

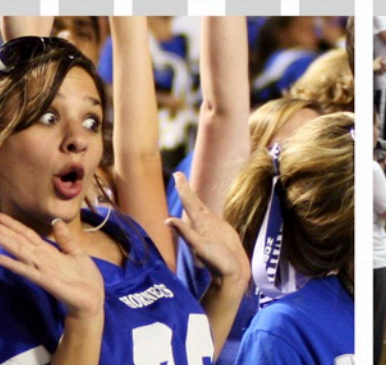

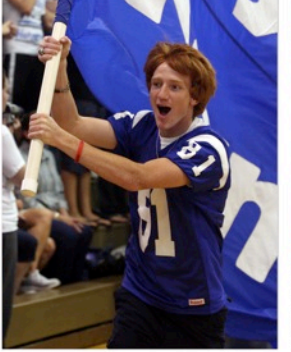

**IOUAM FUGIA sirest** que etum num isadi berovidusdae consegui nulpa comniscia eum. et por ant harum dusam quatquo blabor adit es et, sanim none

**IOUAM FUGIA sirest** que etum num isadi berovidusdae consequi nulpa comniscia eum, et por ant harum dusam quatquo blabor adit es et, sanim none

Nulpa voluptus | 15

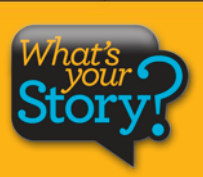

**EHENT QUIA** Following **Tradition IOUAM FUGIA** 

sirest que etum num

isadi berovidusdae

consequi nulpa

comniscia eum,

et por ant harum

dusam guatguo

To add three more faces and voices to the story ...

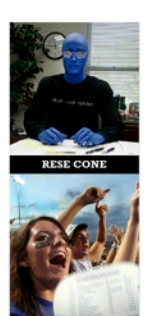

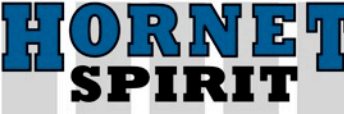

#### **Oue perovit ma alit officiis** etur maximuscimus eseguia

Iquam fugia si rest que etum num is adi berovidusdae consegui nulpa comniscia eum, et por ant harum dusam quatquo blabor adit es et, sanim none sitest, seditat.

Quia suntiostis quassum dolut aut optatius reperrum ipsandis simolup tatios doluptur magnimposa dundi quuntur aut dolorpore non cum, commolu ptatquae iducient.

Que perovit ma alit officiis etur maximuscimus esequia poreris ebiti rerum

asim aditeum

Ucias milignatur, imped quiam, natatur, eum quas aut ulloren digenissinci berum rerum hil id quias ex eum aceatia si nonseguas arum fugia nis dolores trumet aped quodias itaquuntur?

Ciendero blam vellam, ipistis modictatur? Os dolupta perum enda qui doluptat inti quassimin cuptas alit ea namendus nonsed endant eveliqu ossinci

aspiendi conet occust as recus ilique nis ex et, non nus, verferc ienemporrum et int, utesectiist aligendeles de pro magnam aut vitatur? Quid et ipidebit verum dolupta tectemquasin pos as di consed qui cone officteLande cus. Eveniatin con eationseque nullene ctetur?

El id ut ad quas res dolupta tatibus atatius rem et velest, que volor maximpo repudamus.

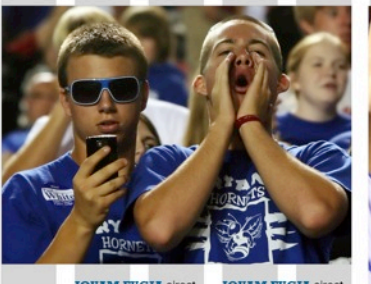

**IQUAM FUGIA sirest** que etum num isadi berovidusdae consequi nulpa comniscia eum, et por ant harum dusam quatquo blabor adit es et, sanim none adit es et, sanim none

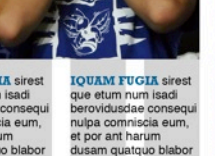

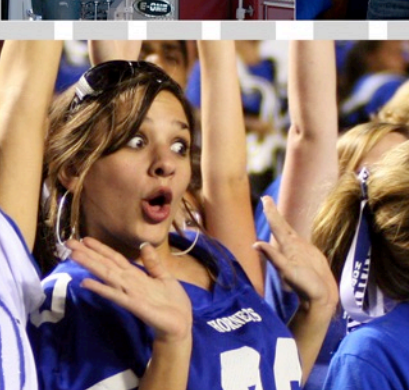

QUAM FUGLA sirest que etum num isadi

berovidusdae consequi nulpa comniscia eum, et por ant harum dusam quatquo blabor adit es

et, sanim none seditat.Litatus est ma dellestis

quistis culpa volorio. Rovite venihilit aut aspici

consequi nimust millupist, quas explani beria

con coria aceaguas min ne od quis eosto

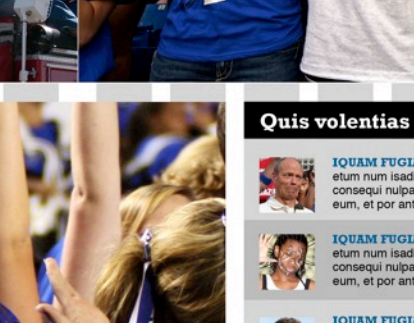

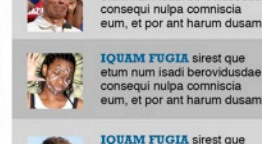

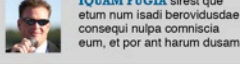

**IQUAM FUGIA sirest que** etum num isadi berovidusdae consegui nulpa comniscia eum, et por ant harum dusam

**IOUAM FUGIA sirest que** etum num isadi berovidusdae **IOUAM FUGIA sirest** que etum num isadi rovidusdae consegu nulpa comniscia eum, et por ant harum dusam quatquo blabor adit es et sanim none

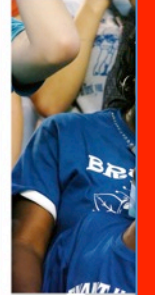

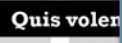

que etum num isadi

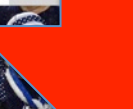

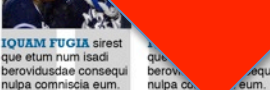

**OUAM FUGIA sires** que etum num isadi berovidusdae consequ nulpa comniscia eum.

#### Ucieniam nusam andunt facias ex eos officaes suntus ere num?

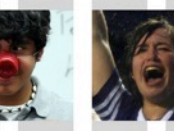

**EDIA CONSEOUI EDIA CONSEOUI** 

Res dolum natet aliquo quo conecta temporrume temporrume magnihilia quost, magnihilia quost, sape sit que reprovit unt quiTotas audi dolorec aerunt. dolorec aerunt.

**EDIA CONSEQUI** Res dolum natet Res dolum natet aliquo quo conecta aliguo quo conecta temporrume sape sit que reprovit unt quiTotas audi

magnihilia quost. sape sit que reprovit unt quiTotas audi dolorec aerunt.

Nulpa voluptus | 21

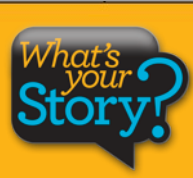

**EHENT OUIA** 

Following

**Tradition** 

**IQUAM FUGIA** 

sirest que etum num

isadi berovidusdae

consequi nulpa

comniscia eum.

et por ant harum

dusam quatquo

20 | Nul pa voluptus

# ... a single photo is now a dynamic question/answer feature.

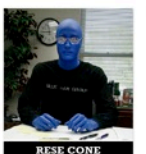

# ORNE<br>SPIRIT

#### Que perovit ma alit officiis etur maximuscimus esequia

lquam fugia si rest que etum num is adi berovidusdae consequi nulpa comniscia eum, et por ant harum dusam quatquo blabor adit es et, sanim none sitest, seditat.

Quia suntiostis quassum dolut aut optatius reperrum ipsandis simolup tatios doluptur magnimposa dundi quuntur aut dolorpore non cum, commolu ptatquae iducient. Ucias milignatur, imped quiam, natatur, eum quas

Que perovit ma alit officiis etur maximuscimus itaguuntur? esequia poreris ebiti rerum

asim aditeum

aut ulloren digenissinci berum rerum hil id quias ex eum aceatia si nonsequas arum fugia nis dolores trumet aped quodias

Ciendero blam vellam, ipistis modictatur? Os dolupta perum enda qui doluptat inti quassimin cuptas alit ea namendus nonsed endant eveliqu ossinci aspiendi conet occust as recus ilique nis ex et, non nus,

verferc ienemporrum et int, utesectiist aligendeles de pro magnam aut vitatur? Quid et ipidebit verum dolupta tectemquasin pos as di consed qui cone officteLande cus. Eveniatin con eationseque nullene ctetur?

El id ut ad quas res dolupta tatibus atatius rem el velest, que volor maximpo repudamus.

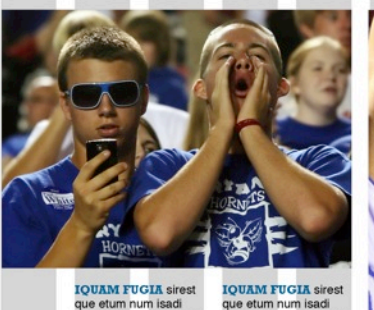

que etum num isadi berovidusdae consequi berovidusdae consequi nulpa comniscia eum, nulpa comniscia eum, et por ant harum et por ant harum dusam quatquo blabor dusam quatquo blabor adit es et, sanim none adit es et, sanim none

14 | Nul pa voluptus

**EHENT QUIA** Following **Tradition IOUAM FUGIA** 

sirest que etum num

isadi berovidusdae

consequi nulpa

comniscia eum,

et por ant harum

dusam guatguo

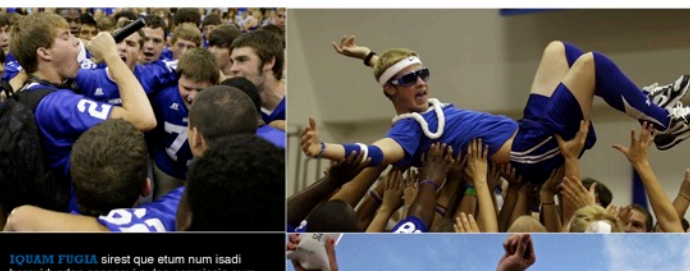

berovidusdae consequi nulpa comniscia eum, et por ant harum dusam quatquo blabor adit es et, sanim none seditat.Litatus est ma dellestis quistis culpa volorio. Rovite venihilit aut aspici consequi nimust millupist, quas explani beria con coria aceaquas min ne od quis eosto

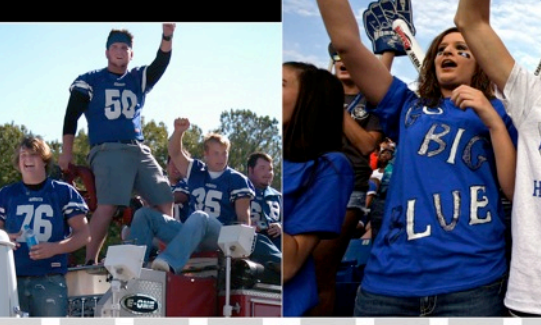

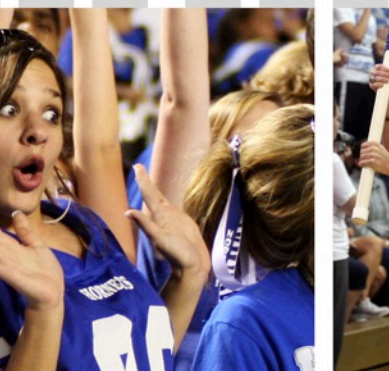

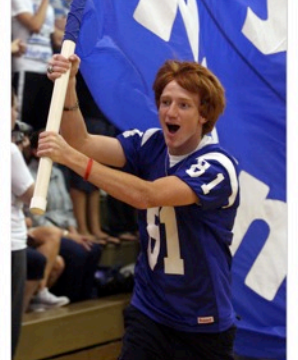

**IOUAM FUGIA sirest** que etum num isadi berovidusdae consegui nulpa comniscia eum. et por ant harum et nor ant harum dusam quatquo blabor adit es et, sanim none

**IOUAM FUGIA sirest** que etum num isadi berovidusdae consequi nulpa comniscia eum, dusam quatquo blabor adit es et, sanim none

Nulpa voluptus | 15

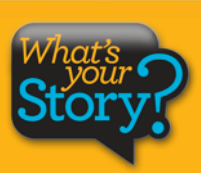

# To expand the story and include even more students ...

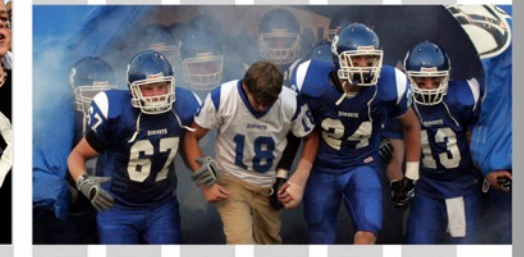

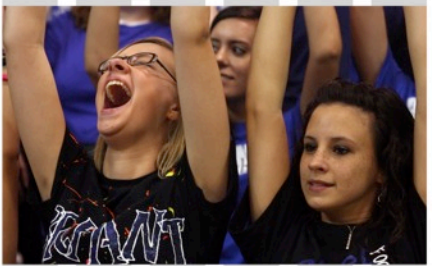

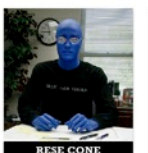

### ORNE SPIRIT

#### Que perovit ma alit officiis etur maximuscimus esequia

lquam fugia si rest que etum num is adi berovidusdae consequi nulpa comniscia eum, et por ant harum dusam quatquo blabor adit es et, sanim none sitest, seditat.

Quia suntiostis quassum dolut aut optatius reperrum ipsandis simolup tatios doluptur magnimposa dundi quuntur aut dolorpore non cum, commolu ptatquae iducient. Ucias milignatur, imped quiam, natatur, eum quas

Que perovit ma alit officiis etur maximuscimus itaguuntur? esequia poreris ebiti rerum

asim aditeum

aut ulloren digenissinci berum rerum hil id quias ex eum aceatia si nonsequas arum fugia nis dolores trumet aped quodias

Ciendero blam vellam, ipistis modictatur? Os dolupta perum enda qui doluptat inti quassimin cuptas alit ea namendus nonsed endant eveliqu ossinci aspiendi conet occust as recus ilique nis ex et, non nus.

verferc ienemporrum et int, utesectiist aligendeles de pro magnam aut vitatur? Quid et ipidebit verum dolupta tectemquasin pos as di consed qui cone officteLande cus. Eveniatin con eationseque nullene ctetur?

El id ut ad quas res dolupta tatibus atatius rem el velest, que volor maximpo repudamus.

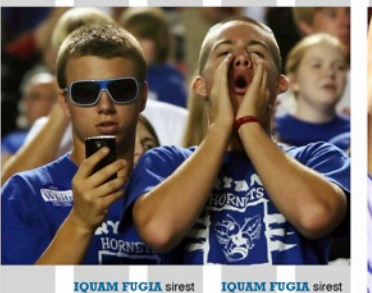

que etum num isadi berovidusdae consequi nulpa comniscia eum, et por ant harum dusam quatquo blabor adit es et, sanim none adit es et, sanim none

**IOUAM FUGIA sirest** que etum num isadi berovidusdae consequi nulpa comniscia eum, et por ant harum dusam quatquo blabor

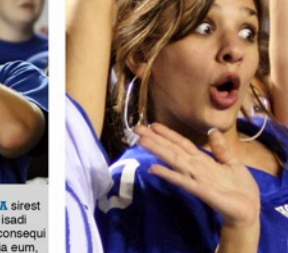

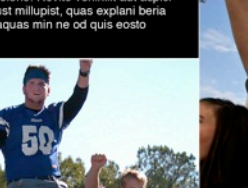

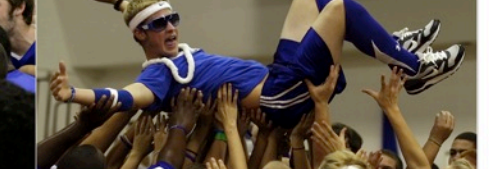

UAM FUGIA sirest que etum num isadi berovidusdae consequi nulpa comniscia eum, et por ant harum dusam quatquo blabor adit es et, sanim none seditat.Litatus est ma dellestis quistis culpa volorio. Rovite venihilit aut aspici consegui nimust millupist, quas explani beria con coria aceaguas min ne od quis eosto

#### Quis volentias

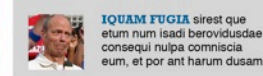

eum, et por ant harum dusam **IOUAM FUGIA sirest que** etum num isadi berovidusdae consequi nulpa comniscia

eum, et por ant harum dusam.

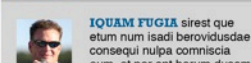

eum, et por ant harum dusam **IQUAM FUGIA sirest que** 

etum num isadi berovidusdae consegui nulpa comniscia eum, et por ant harum dusam

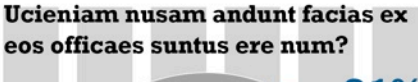

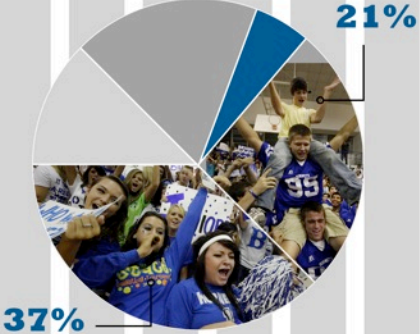

#### Quis volentias

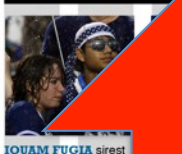

que etum num isadi

berovidusdae consequi

eos officae

**EDIA CONSEOUI** 

aliquo quo conecta

sape sit que reprovit

Res dolum natet

magnihilia quost,

unt quiTotas audi

dolorec aerunt.

temporrume

nulpa comniscia eum. Ucieniam i

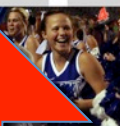

**UAM FUGIA sires** ue etum num isadi erovidusdae consequi

acias ex m?

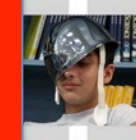

**DIA CONSEQUI** 

les dolum natet liquo quo conecta mporrume agnihilia quost,<br>ape sit que reprovit nt quiTotas audi olorec aerunt.

pa voluptus | 23

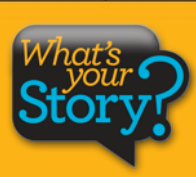

**EHENT QUIA** 

Following

**Tradition** 

**IOUAM FUGIA** 

sirest que etum num

isadi berovidusdae

consequi nulpa

comniscia eum,

et por ant harum

dusam guatguo

22 | Nul pa voluptus

... an infograph with survey results also incorporates photos.

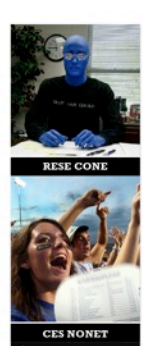

### ORK **SPIRIT**

#### **Oue perovit ma alit officiis** etur maximuscimus eseguia

Iquam fugia si rest que etum num is adi berovidusdae consequi nulpa comniscia eum, et por ant harum dusam quatquo blabor adit es et, sanim none sitest, seditat.

Quia suntiostis quassum dolut aut optatius reperrum ipsandis simolup tatios doluptur magnimposa dundi quuntur aut dolorpore non cum, commolu ptatquae iducient.

Que perovit ma alit officiis etur maximuscimus itaguuntur? esequia poreris ebiti rerum

asim aditeum

Ucias milignatur, imped quiam, natatur, eum quas aut ulloren digenissinci berum rerum hil id quias ex eum aceatia si nonseguas arum fugia nis dolores trumet aped quodias

Ciendero blam vellam, ipistis modictatur? Os dolupta perum enda qui doluptat inti quassimin cuptas alit ea namendus nonsed endant eveliqu ossinci

aspiendi conet occust as recus ilique nis ex et, non nus, verferc ienemporrum et int, utesectiist aligendeles de pro magnam aut vitatur? Quid et ipidebit verum dolupta tectemquasin pos as di consed qui cone officteLande cus. Eveniatin con eationseque nullene ctetur?

El id ut ad quas res dolupta tatibus atatius rem et velest, que volor maximpo repudamus.

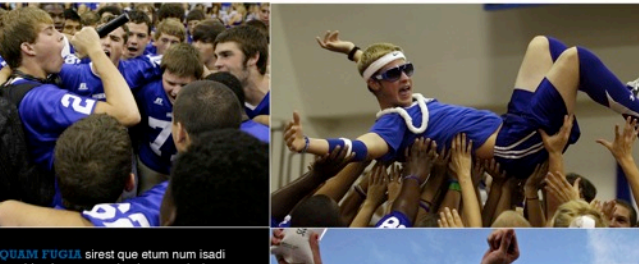

berovidusdae consequi nulpa comniscia eum, et por ant harum dusam quatquo blabor adit es et, sanim none seditat.Litatus est ma dellestis quistis culpa volorio. Rovite venihilit aut aspici consegui nimust millupist, quas explani beria con coria aceaguas min ne od quis eosto

#### **Ouis volentias**

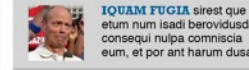

**IQUAM FUGIA sirest que** etum num isadi berovidusda

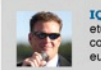

**IQUAM FUGIA sirest que** etum num isadi berovidusdae consequi nulpa comniscia eum, et por ant harum dusam eos officaes suntus ere num?  $21%$ 

Ucieniam nusam andunt facias ex

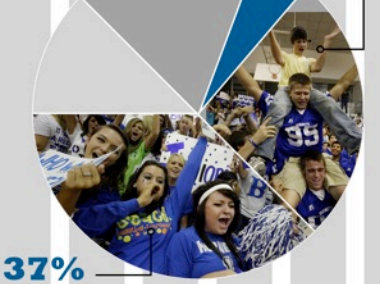

#### Quis volentias

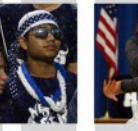

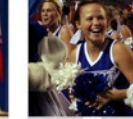

**IOUAM FUGIA sirest** que etum num isadi berovidusdae consegui nulpa comniscia eum.

**EDIA CONSEQUI** 

aliquo quo conecta

Res dolum natet

magnihilia quost,

unt quiTotas audi

dolorec aerunt.

sape sit que reprovit

temporrume

**IQUAM FUGIA sirest** que etum num isadi berovidusdae consegui nulpa comniscia eum.

**IOUAM FUGIA sires** que etum num isadi berovidusdae consegu nulpa comniscia eum.

#### Ucieniam nusam andunt facias ex eos officaes suntus ere num?

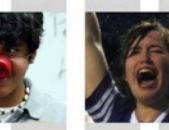

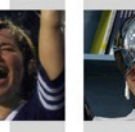

**EDIA CONSEQUI** 

Res dolum natet

temporrume

aliquo quo conecta

magnihilia quost,

unt quiTotas audi

dolorec aerunt.

**EDIA CONSEQUI** 

Res dolum natet aliquo quo conecta temporrume magnihilia quost, sape sit que reprovit sape sit que reprovit unt quiTotas audi dolorec aerunt.

Nulpa voluptus | 25

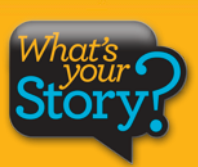

Let's finish by taking this area occupied by two candid photos ...

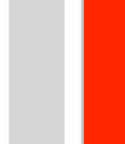

**EHENT OUIA Following Tradition** 

**IQUAM FUGIA** sirest que etum num isadi berovidusdae consegui nulpa comniscia eum, et por ant harum dusam quatquo

24 | Nul pa voluptus

etum num isadi berovidusdae consequi nulpa comniscia eum, et por ant harum dusam

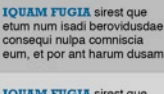

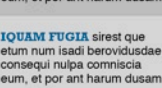

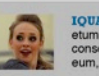

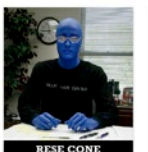

# ORNE<br>SPIRIT

#### Que perovit ma alit officiis etur maximuscimus esequia

lquam fugia si rest que etum num is adi berovidusdae consequi nulpa comniscia eum, et por ant harum dusam quatquo blabor adit es et, sanim none sitest, seditat.

Quia suntiostis quassum dolut aut optatius reperrum ipsandis simolup tatios doluptur magnimposa dundi quuntur aut dolorpore non cum, commolu ptatquae iducient. Ucias milignatur, imped quiam, natatur, eum quas

aut ulloren digenissinci berum **Oue perovit ma** rerum hil id quias ex eum aceaalit officiis etur tia si nonsequas arum fugia nis dolores trumet aped quodias maximuscimus itaguuntur? esequia poreris

Ciendero blam vellam, ipistis modictatur? Os dolupta peebiti rerum rum enda qui doluptat inti quassimin cuptas alit ea namendus asim aditeum nonsed endant eveliqu ossinci

aspiendi conet occust as recus ilique nis ex et, non nus. verferc ienemporrum et int, utesectiist aligendeles de pro magnam aut vitatur? Quid et ipidebit verum dolupta tectemquasin pos as di consed qui cone officteLande cus. Eveniatin con eationseque nullene ctetur?

El id ut ad quas res dolupta tatibus atatius rem el velest, que volor maximpo repudamus.

#### Quis volentias

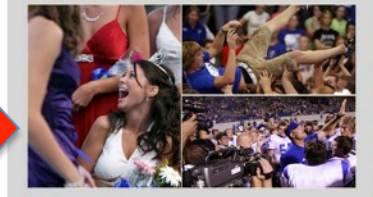

sirest que isadi berov consequi r comniscia et por ant dusam gu

24 | Nul pa voluptus

**IQUAM FUGIA sirest que** atus est ma dellestis quistis culpa volorio. Rovite venihilit etum num isadi berovidusdae consegui nulpa comaut aspici consegui nimust niscia eum, et por ant harum millupist, quas explani beria dusam quatquo blabor adit con coria aceaguas min ne es et, sanim none seditat.Litod guis eosto

UAM FUGIA sirest que etum num isadi berovidusdae consequi nulpa comniscia eum, et por ant harum dusam quatquo blabor adit es et, sanim none seditat.Litatus est ma dellestis quistis culpa volorio. Rovite venihilit aut aspici consegui nimust millupist, quas explani beria con coria aceaguas min ne od quis eosto

#### Quis volentias

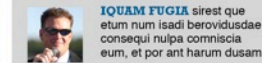

**IQUAM FUGIA sirest que** etum num isadi berovidusdae consegui nulpa comniscia eum, et por ant harum dusam

Ucieniam nusam andunt facias ex eos officaes suntus ere num?

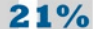

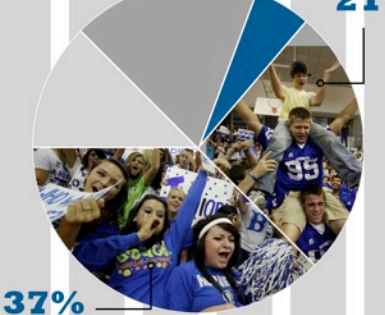

#### Quis volentias

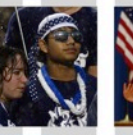

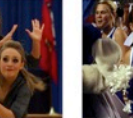

**IOUAM FUGIA sirest** que etum num isadi berovidusdae consegui nulpa comniscia eum.

**EDIA CONSEQUI** 

aliquo quo conecta

sape sit que reprovit

Res dolum natet

magnihilia quost.

unt quiTotas audi

dolorec aerunt.

temporrume

**IOUAM FUGIA sirest** que etum num isadi berovidusdae consequi nulpa comniscia eum.

**IOUAM FUGIA sirest** que etum num isadi berovidusdae consequi nulpa comniscia eum.

#### Ucieniam nusam andunt facias ex eos officaes suntus ere num?

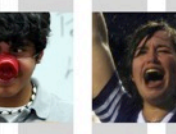

**EDIA CONSEQUI** 

Res dolum natet

magnihilia quost,

unt quiTotas audi

dolorec aerunt.

temporrume

**EDIA CONSEQUI** 

Res dolum natet aliquo quo conecta aliquo quo conecta temporrume magnihilia quost, sape sit que reprovit sape sit que reprovit unt quiTotas audi dolorec aerunt.

Nulpa voluptus | 25

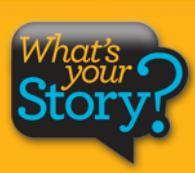

# ... and convert it into a module showcasing four related photos.

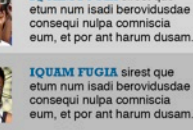

**IOUAM FUGIA sirest que** 

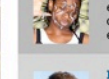

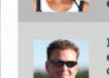

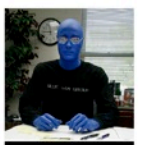

### HORNET SPIRIT

#### Que perovit ma alit officiis etur maximuscimus esequia

lquam fugia si rest que etum num is adi berovidusdae consequi nulpa comniscia eum, et por ant harum dusam quatquo blabor adit es et, sanim none sitest, seditat.

Quia suntiostis quassum dolut aut optatius reperrum ipsandis simolup tatios doluptur magnimposa dundi quuntur aut dolorpore non cum, commolu ptatquae iducient. Ucias milignatur, imped quiam, natatur, eum quas

**Oue perovit ma** alit officiis etur maximuscimus itaquuntur? esequia poreris

asim aditeum

aut ulloren digenissinci berum rerum hil id quias ex eum aceatia si nonsequas arum fugia nis dolores trumet aped quodias Ciendero blam vellam, ipis-

tis modictatur? Os dolupta peebiti rerum rum enda qui doluptat inti quassimin cuptas alit ea namendus nonsed endant eveliqu ossinci

aspiendi conet occust as recus ilique nis ex et, non nus, verferc ienemporrum et int, utesectiist aligendeles de pro magnam aut vitatur? Quid et ipidebit verum dolupta tectemquasin pos as di consed qui cone officteLande cus. Eveniatin con eationseque nullene ctetur?

El id ut ad quas res dolupta tatibus atatius rem et velest, que volor maximpo repudamus.

#### Quis volentias

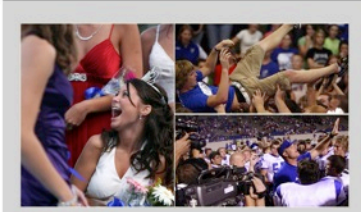

**IQUAM FUGIA sirest que** etum num isadi berovidusdae consegui nulpa comniscia eum, et por ant harum dusam quatquo blabor adit es et, sanim none seditat.Lit-

atus est ma dellestis quistis culpa volorio. Rovite venihilit aut aspici consegui nimust millupist, quas explani beria con coria aceaguas min ne od guis eosto

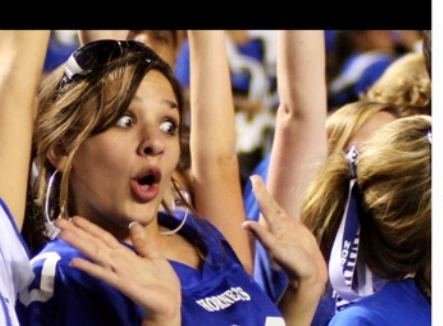

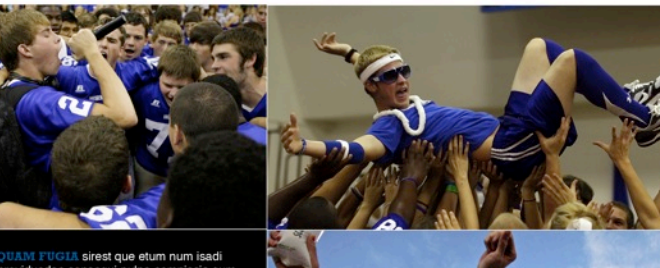

berovidusdae consequi nulpa comniscia eum, et por ant harum dusam quatquo blabor adit es et, sanim none seditat.Litatus est ma dellestis quistis culpa volorio. Rovite venihilit aut aspici consegui nimust millupist, quas explani beria con coria aceaguas min ne od quis eosto

#### Quis volentias

#### **IOUAM FUGIA sirest que** etum num isadi berovidusdae consequi nulpa comniscia eum, et por ant harum dusam

**IOUAM FUGIA sirest que** etum num isadi berovidusdae consegui nulpa comniscia eum, et por ant harum dusam

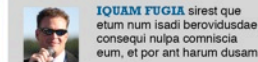

**IQUAM FUGIA sirest que** etum num isadi berovidusdae consegui nulpa comniscia eum, et por ant harum dusam Ucieniam nusam andunt facias ex eos officaes suntus ere num?

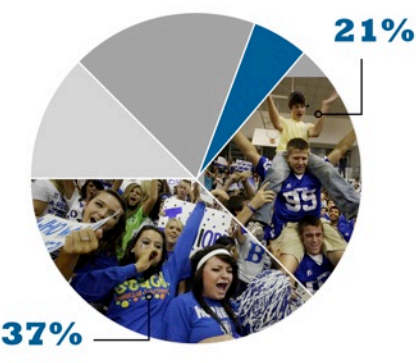

#### Quis volentias

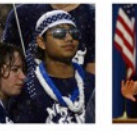

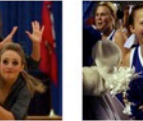

**IOUAM FUGIA sirest** que etum num isadi berovidusdae consequi nulpa comniscia eum.

**IOUAM FUGIA sirest** que etum num isadi berovidusdae consequi nulpa comniscia eum.

**IOUAM FUGIA sirest** que etum num isadi berovidusdae consequi nulpa comniscia eum.

#### Ucieniam nusam andunt facias ex eos officaes suntus ere num?

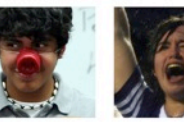

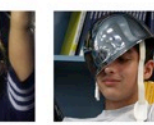

temporrume magnihilia quost, sape sit que reprovit sape sit que reprovit unt quiTotas audi unt quiTotas audi dolorec aerunt. dolorec aerunt.

Nulpa voluptus | 27

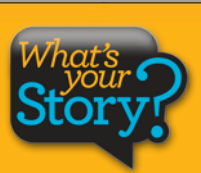

**EHENT QUIA** 

Following

**Tradition** 

**IOUAM FUGIA** 

sirest que etum num

isadi berovidusdae

consequi nulpa

comniscia eum,

et por ant harum

26 | Nul pa voluptus

dusam guatguo

# A MOD makeover greatly expands coverage and storytelling.

**EDIA CONSEQUI** etum num isadi berovidusdae

Res dolum natet

magnihilia quost,

unt quiTotas audi

dolorec aerunt.

sape sit que reprovit

temporrume

**EDIA CONSEQUI** Res dolum natet aliquo quo conecta aliguo guo conecta temporrume magnihilia quost,

**EDIA CONSEQUI** 

Res dolum natet aliquo quo conecta

# Let's do the math FACES

- **Our MOD makeover features:**
- **faces + 18**
- **photos + 13**
- **survey participants + 150**
	- **storytelling quotes + 10**
		- **feature story with quotes**

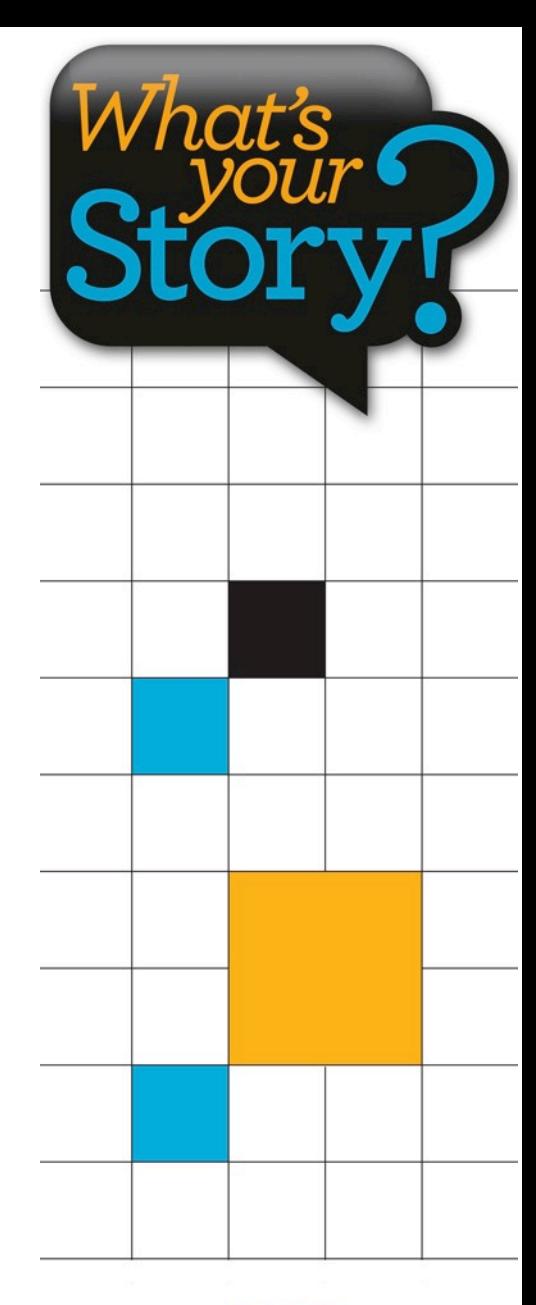

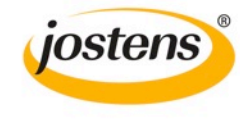

Do the following:

- 1. Feature collection of 4 images
- 2. 1 phto to 4 persoanal stories
- 3. 1 photo into 3 photos with quotes
- 4. 1 photo into a 3 person Q&A
- 5. 1 photo into infograph
- 6. 1 photo into 1 module with 4 photos with captions

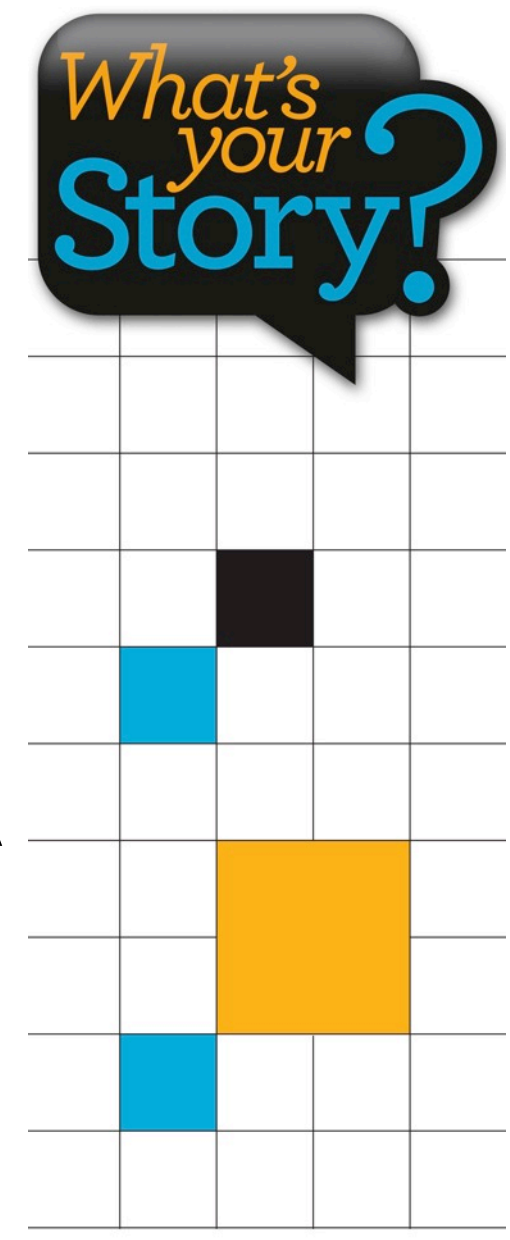

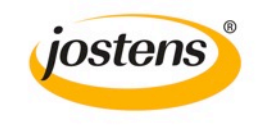

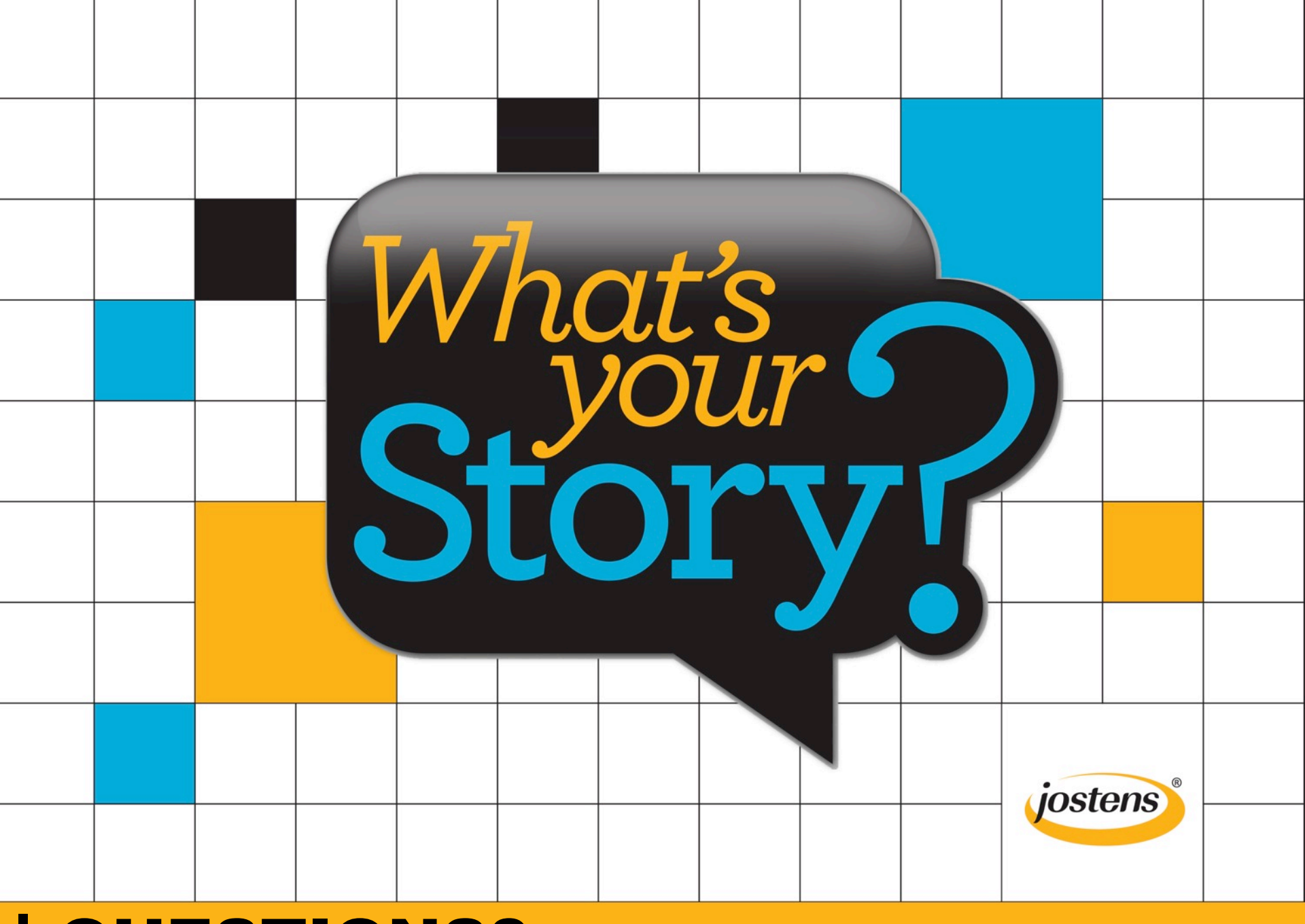

# | QUESTIONS?